#### Corso di Grafica Computazionale Lighting

#### Docente: Docente:**Massimiliano Corsini**

Laurea Specialistica in Ing. Informatica

Facoltà di Ingegneria Università degli Studi di Siena

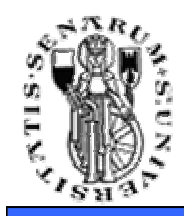

**Facoltà di Ingegneria**

# **Interazione Luce-Materia**

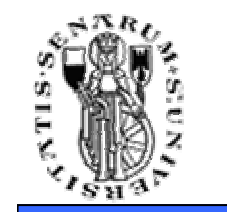

• Cosa succede quando un raggio di luce colpisce una superficie?

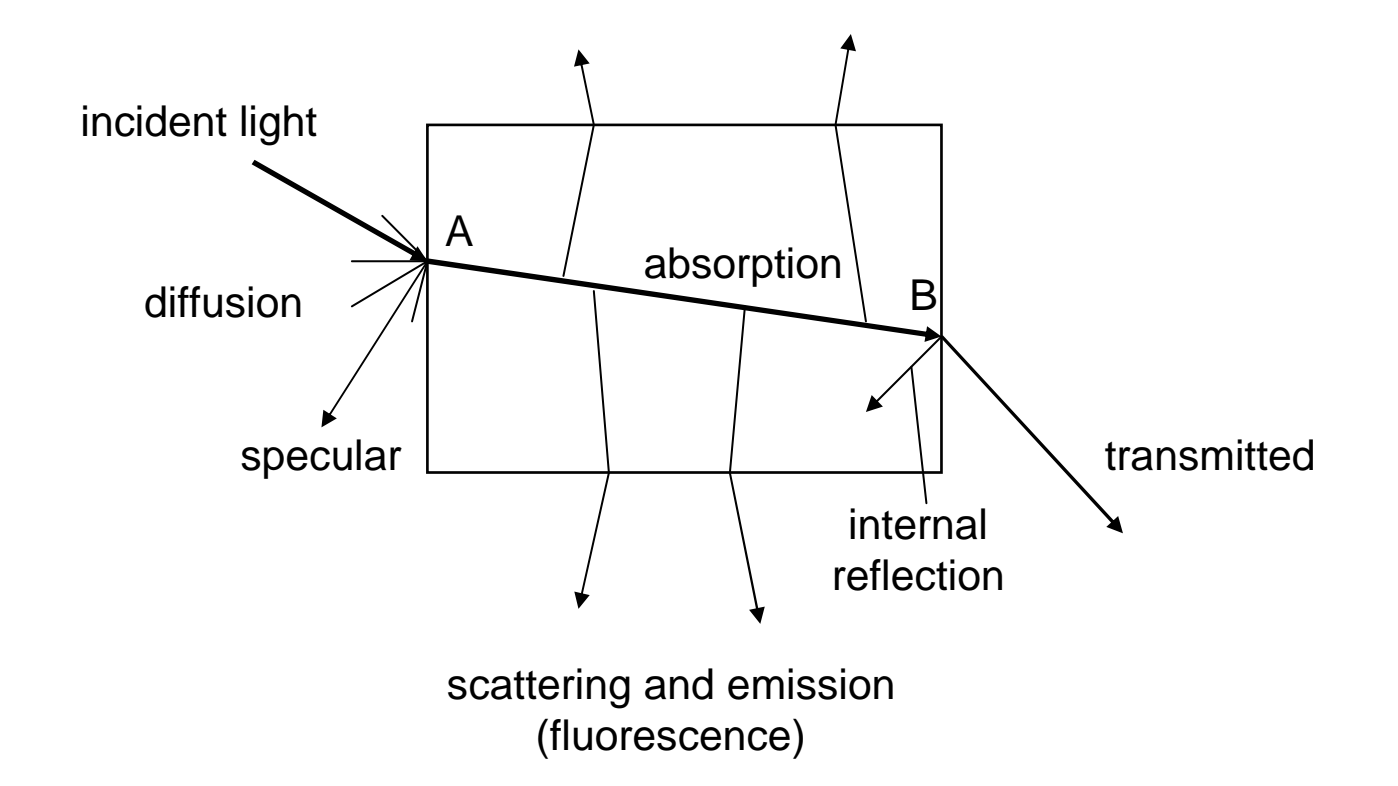

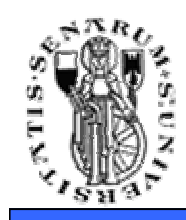

- L'energia luminosa, emessa da una qualsiasi sorgente luminosa (lampada, luce solare), viaggia ed interagisce attraverso la scena fino a stabilizzarsi.
- A noi tutto appare sempre stabile perchè questo processo avviene, appunto, alla velocità della luce.

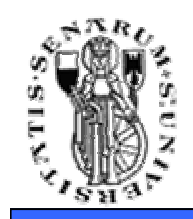

- **Ray Optics:** la luce è modellata come raggi che si muovono attraverso la scena seguendo precise regole geometriche. Permette di modellare molti effetti come la riflessione e la rifrazione.
- **Wave Optics:** vede la luce come onda che si propaga, spiega fenomeni come la rifrazione e la diffrazione.
- **Electromagnetic Optics:** permette di descrivere fenomeni come la polarizzazione e la dispersione non spiegabili dalla *wave optics.*
- **Photon Optics:** è l'applicazione della meccanica quantistica alla descrizione dei fenomeni luminosi.

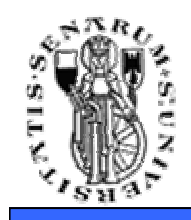

## **Angolo Solido**

- • Rappresenta la dimensione angolare di un conoide infinitesimale lungo una direzione data.
- Può essere visto come la rappresentazione congiunta di una direzione ed un'area infinitesimale sulla sfera unitaria (unità di misura steradianti).

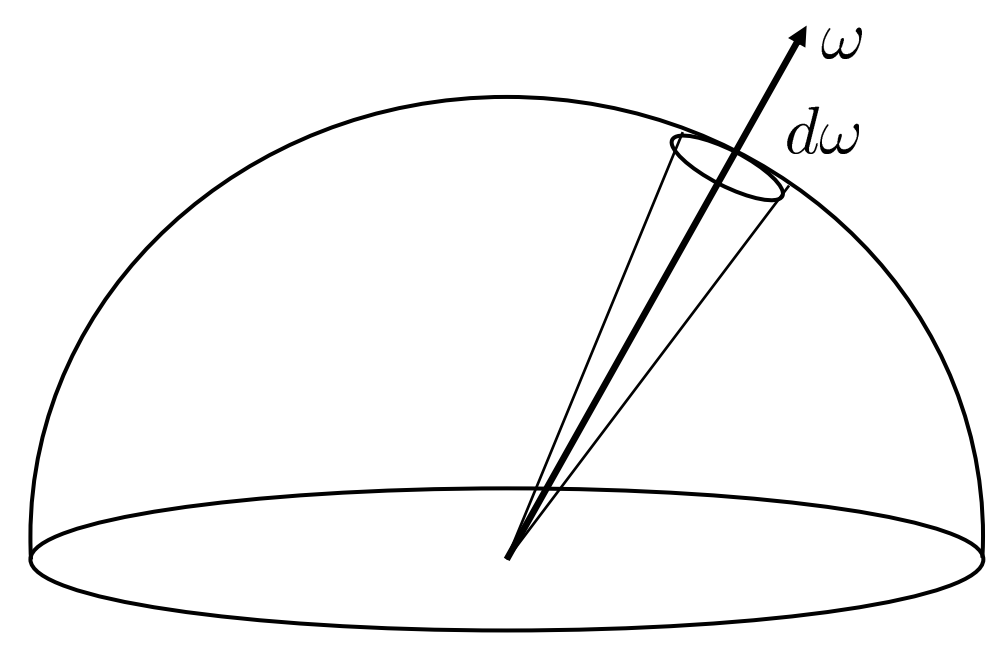

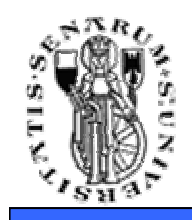

- Può essere visto come l'estensione allo spazio tridimensionale del concetto di angolo piano.
- L'angolo piano <sup>θ</sup> si misura (in radianti) come il rapporto **s** / **<sup>r</sup>** dove **<sup>s</sup>** è la lunghezza dell'arco di cerchio di raggio **r** sottesso da θ.
- Analogamente l'angolo solido Ω si misura (in<br>Catoradianti) como il rapporto *A | ra* ovo *A* ò l'o steradianti) come il rapporto **A** / **r<sup>2</sup>** ove **<sup>A</sup>** è l'area della superficie sferica di raggio **r** sottesa dall'angolo Ω.
- Esempi:
	- Angolo retto:  $2 \pi r / 4 r = \pi / 2$  radianti
	- •• Angolo solido della semisfera: 4 π r<sup>2</sup> / 2 r<sup>2</sup> = 2 π steradianti

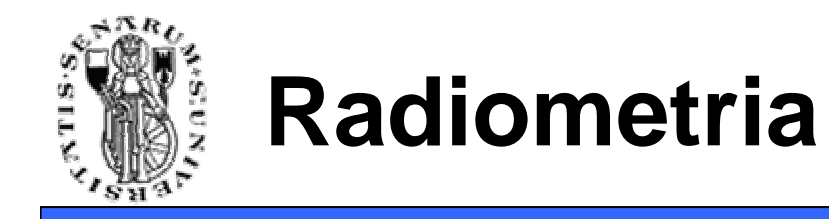

 $\bullet$ • Flusso radiante (watt) è l'energia radiante che attraversa una superficie nell'unità di tempo.

$$
\Phi = \tfrac{dQ}{dt}
$$

• *Irradianza (E)* (watt/m<sup>2</sup>) è il flusso radiante che incide su un elemento di superfice.

$$
E(x) = \tfrac{d\Phi}{dA}
$$

 $\bullet$ La radianza (L) (watt/m<sup>2</sup>sr) è il flusso radiante per unità di angolo solido per unità di area

$$
L(x, \vec{\omega}) = \frac{d^2 \Phi}{\cos \theta d\omega dA}
$$

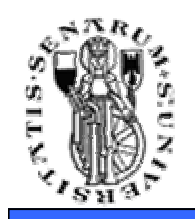

- L'irradianza (E) è data dall'integrale della radianza incidente (L) lungo tutte le direzioni.
- Il flusso radiante è dato dall'integrale della radianza incidente (L) lungo tutte le direzioni e l'area considerata.

$$
E(x) = \int_A \int_{\Omega} L(x, \vec{\omega}') (\vec{\omega}' \cdot n) d\vec{\omega}' dx
$$

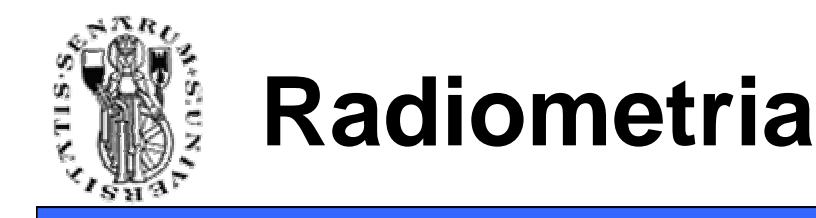

• Una sorgente di luce puntiforme che emette luce uniformemente in ogni direzione produce:

$$
E(x)=\tfrac{\Phi_s \cos \theta}{4\pi r^2}
$$

#### => L'intensità luminosa diminuiscecon il quadrato della distanza(!)

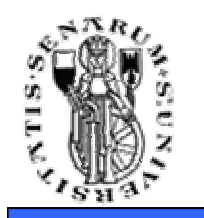

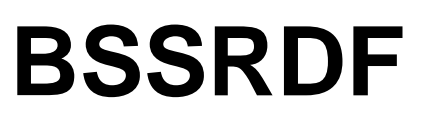

- Quando la luce colpisce una superfice interagisce con essa fino a lasciare la superfice da una differente posizione (scattering).
- La **BSSRDF** (Bidirectional Scattering Surface Reflectance Distribution Function) è una funzione che descrive il processo di scattering.

**Facoltà di Ingegneria**

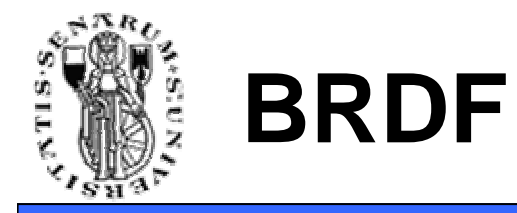

• La BSSRDF può essere scritta:

$$
S(x_i, \vec{\omega_i}, x_o, \vec{\omega_o}) = \frac{dL_r(x_i, \vec{\omega_i})}{d\Phi_i(x_o, \vec{\omega_o})}
$$

• E' una funzione di otto parametri!!

**Facoltà di Ingegneria**

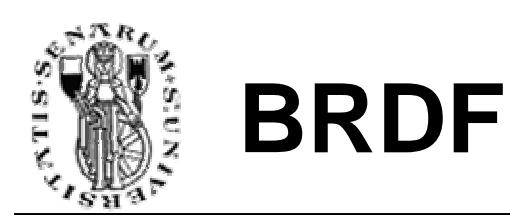

• La **BRDF** (Bidirectional Reflectance Distribution Function) è un'approssimazione della BSSRDF per descrivere matematicamente la riflessione della luce sulla superficie.

$$
BRDF(x_i, \vec{\omega_i}, \vec{\omega_o}) = \frac{dL_r(x_i, \vec{\omega_i})}{dE_i(x, \vec{\omega_o})} = \frac{dL_r(x, \vec{\omega_i})}{L_i(x, \vec{\omega_o})(\vec{\omega_o} \cdot \vec{n}) d\vec{\omega_o}}
$$

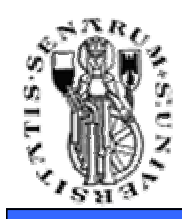

• Gli effetti visivi causati della luce possono essere suddivisi in effettilocali ed effetti globali.

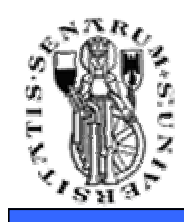

## **Effetti Locali e Globali**

- •Shadows (soft)
- $\bullet$ Indirect Lighting (color bleeding)
- Caustics

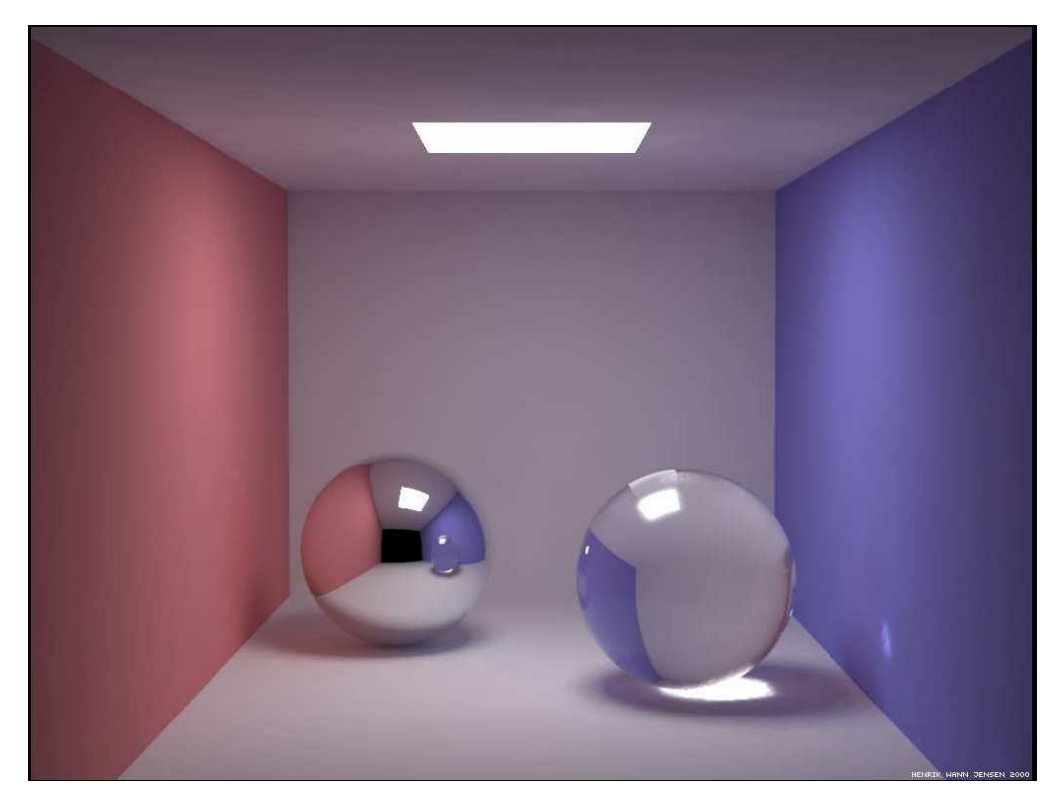

#### **Images from Henrik Wann Jensen**

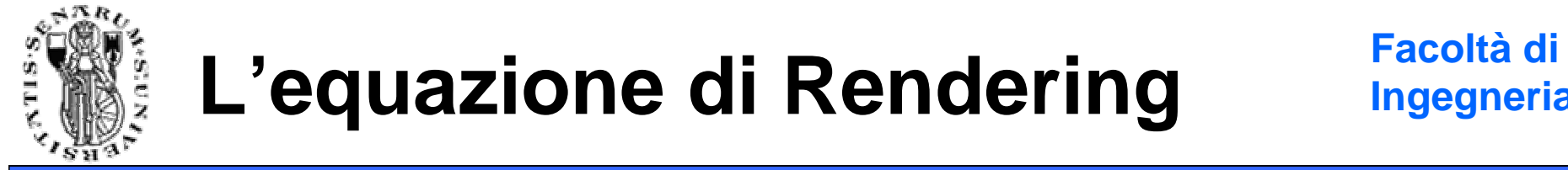

**Ingegneria**

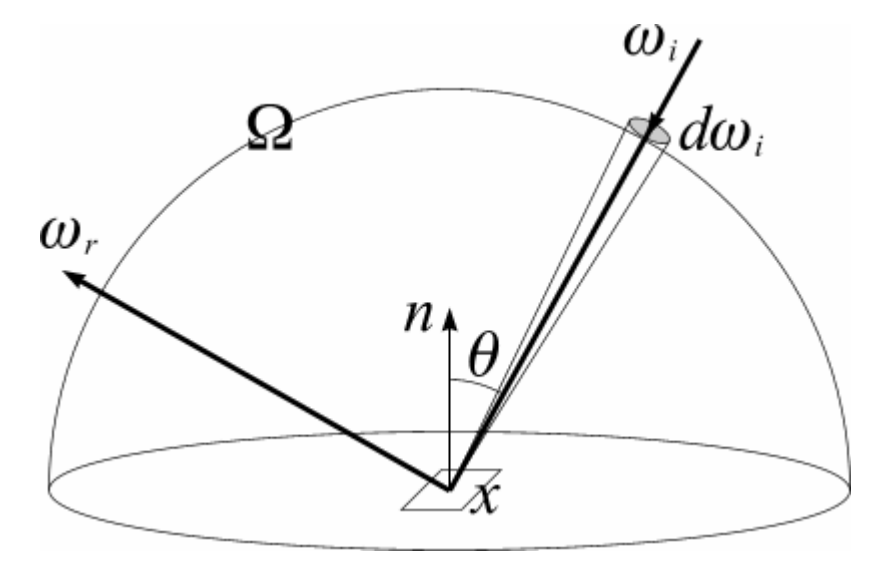

$$
L_o(x, \vec{\omega_r}) = L_e(x, \vec{\omega_r}) + L_r(x, \Omega)
$$

$$
L_o(x, \vec{\omega_r}) = L_e(x, \vec{\omega_r}) + \int_{\Omega} f_r(x, \vec{\omega_i}, \vec{\omega_r}) L_i(x, \vec{\omega_i}) (\vec{\omega_i} \cdot \vec{n}) d\vec{\omega_i}
$$

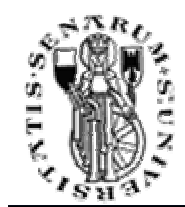

$$
L_o(x, \vec{\omega_r}) = L_e(x, \vec{\omega_r}) + L_r(x, \Omega)
$$

• La luce visibile in un punto della scena per una particolare direzione è data dalla luceriflessa più la luce emessa in quella direzione

$$
L_o(x, \vec{\omega_r}) = L_e(x, \vec{\omega_r}) + \int_{\Omega} f_r(x, \vec{\omega_i}, \vec{\omega_r}) L_i(x, \vec{\omega_i}) (\vec{\omega_i} \cdot \vec{n}) d\vec{\omega_i}
$$

• La luce riflessa è un integrale che somma tutti i contributi luminosi pesati secondo l'angolo di riflessione e la BRDF (che dipende dal materiale)

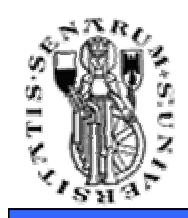

## **Equazione di Rendering**

- $x$  punto sulla superficie in cui si calcola l'equazione;
- $\vec{\omega_r}$  direzione considerata per il calcolo della radianza (direzione di uscita)
- $\vec{\omega_i}$  direzione da cui proviene il raggio incidente
- $f_r$  funzione che determina la frazione riflessa di luce incidente
- $\vec{\omega_i} \cdot \vec{n}$  coseno dell'angolo di incidenza rispetto alla normale alla superficie

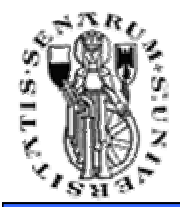

- Calcolo esatto dell'equazione della radianza => operazione complessa e molto costosa
- Sistema di grafica interattiva necessita di una formula utilizzabile per tutti i punti della scena più volte al secondo
- Semplificazione dell'equazione (approssimazione)
- In più si modella gli effetti della luce soltanto localmente

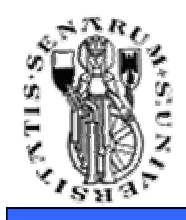

- **Modello di illuminazione**: formulazione matematica dell'equazione del trasporto dell'energia luminosa
- Generalmente i modelli di illuminazione sono approssimazioni (locali) della Rendering Equation
- **Lighting**: calcolo del bilancio luminoso
- **Shading**: calcolo del colore di ogni pixel dell'immagine

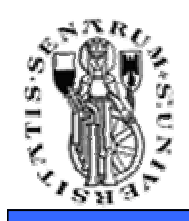

- Modello dovuto a Phong Bui-Tuon, prima metà degli anni '70
- Semplifica lo schema fisico di interazione luce-materia:
	- Solo sorgenti puntiformi
	- No inter-riflessioni
	- Calcolo locale dell'equazione di illuminazione
	- Approssimazione con due costanti della funzione di riflessione

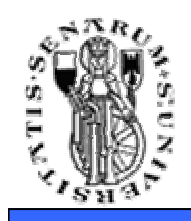

- Simula il comportamento di materiali opachi
- Non modella la rifrazione: no materiali trasparenti o semi-trasparenti
- Abbastanza realistico anche se produce immagini un pò "plasticose"

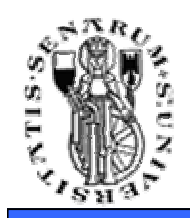

- **Obiettivo**: approssimare la **brdf**(.) dell'equazione di rendering
- **Metodo**: semplificazione del fenomeno della riflessione usando le leggi della fisica che regolano la riflessione speculare (Fresnel) e la riflessione diffusa (Lambert)

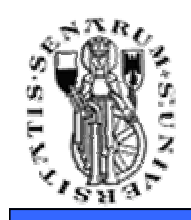

## **Legge di Fresnel**

- $\bullet$  Quando un raggio di luce passa da un mezzo ad un altro con diverso indice di rifrazione raggiunta la superficie di separazione parte del raggio viene riflessa e parte trasmessa
- La somma delle energie dei due raggi è uguale all'energia del raggio originale

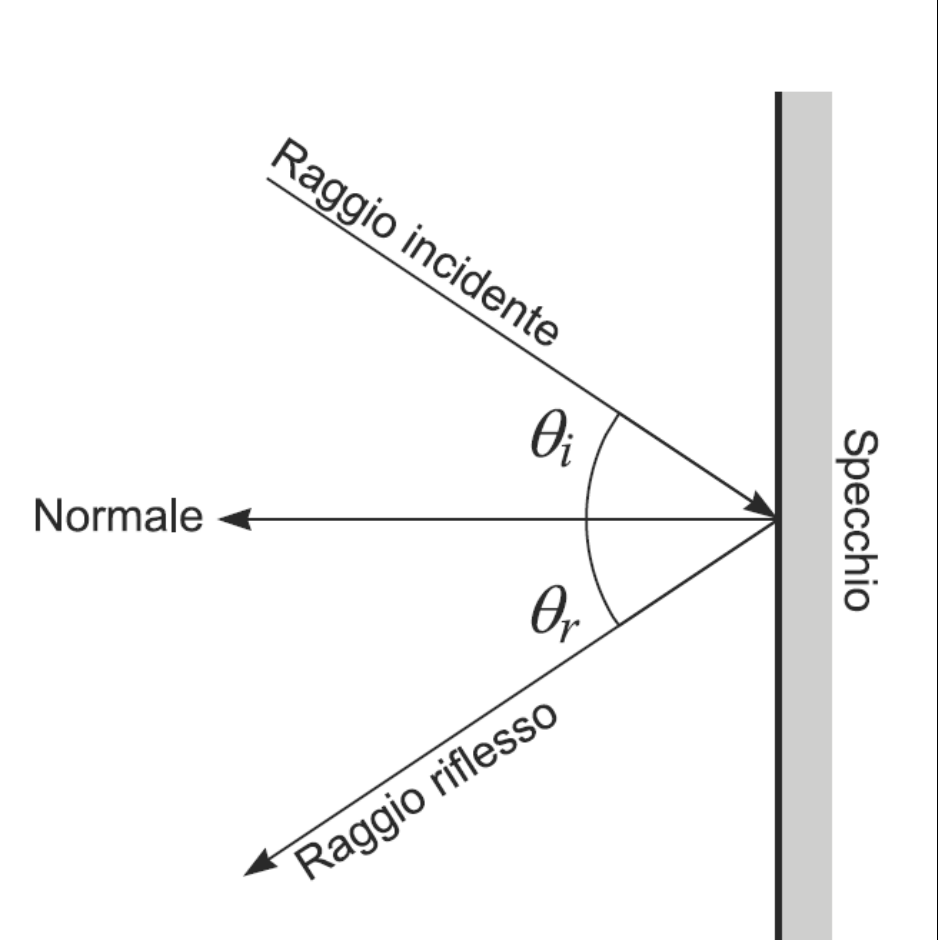

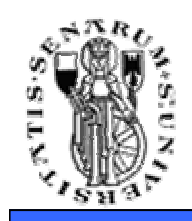

## **Legge di Fresnel**

- Se da aria a corpo solido non c'è rifrazione si ha solo riflessione
- L'angolo di incidenza è uguale all'angolo di riflessione
- Vale per materiali molto lisci e lucidi

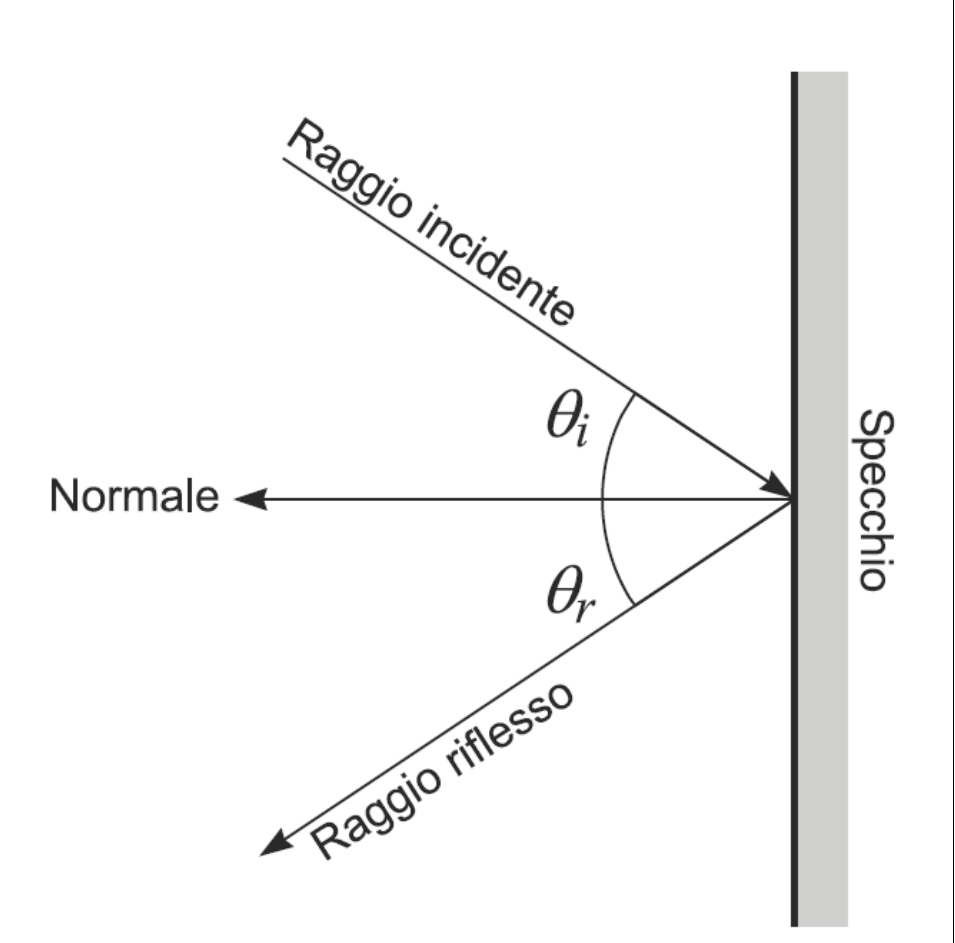

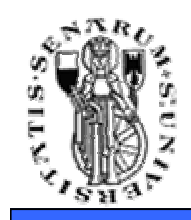

## **Legge di Lambert**

• Materiali molto opachi (es. gesso e legno) hanno una superficie che, a livello microscopico, ha piccole sfaccettature che riflettono la luce in una direzione casuale

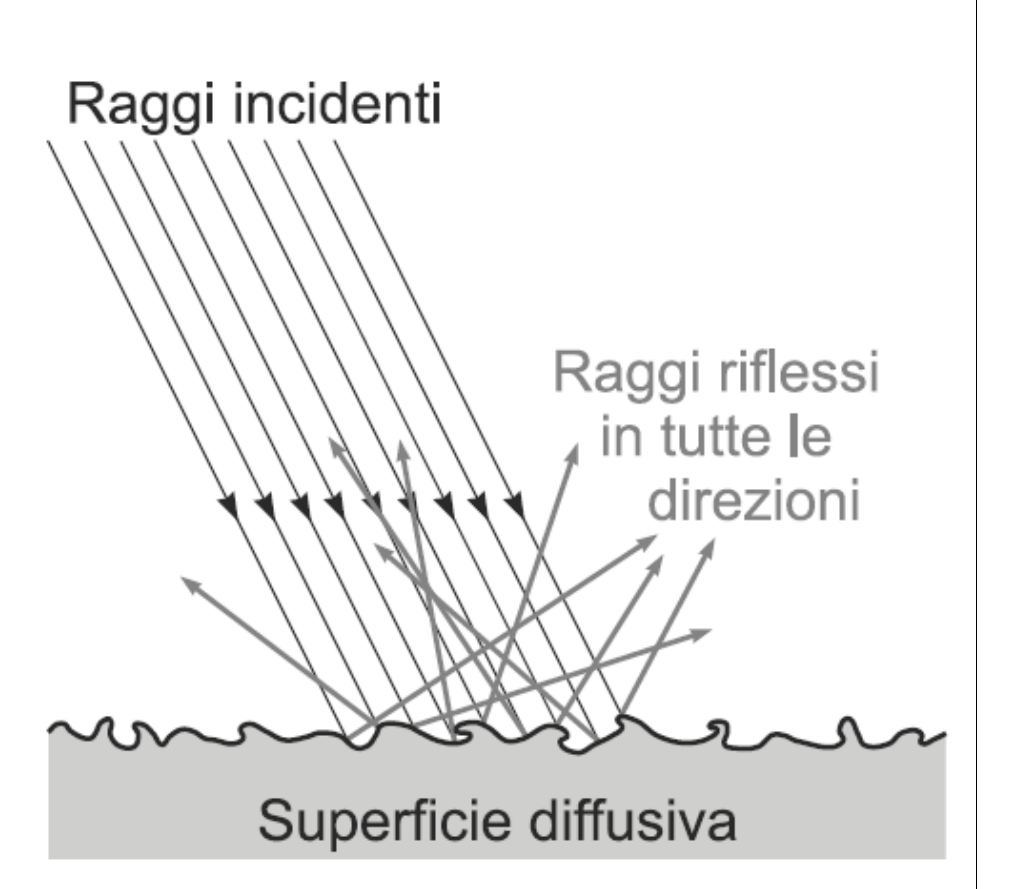

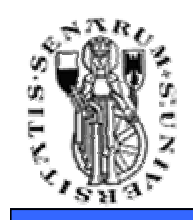

## **Legge di Lambert**

• Integrando su scala macroscopica: la luce si riflette uniformemente verso tutte le direzioni, con intensità proporzionale al rapporto tra la direzione del raggio incidente e la normale alla superficie in quel punto

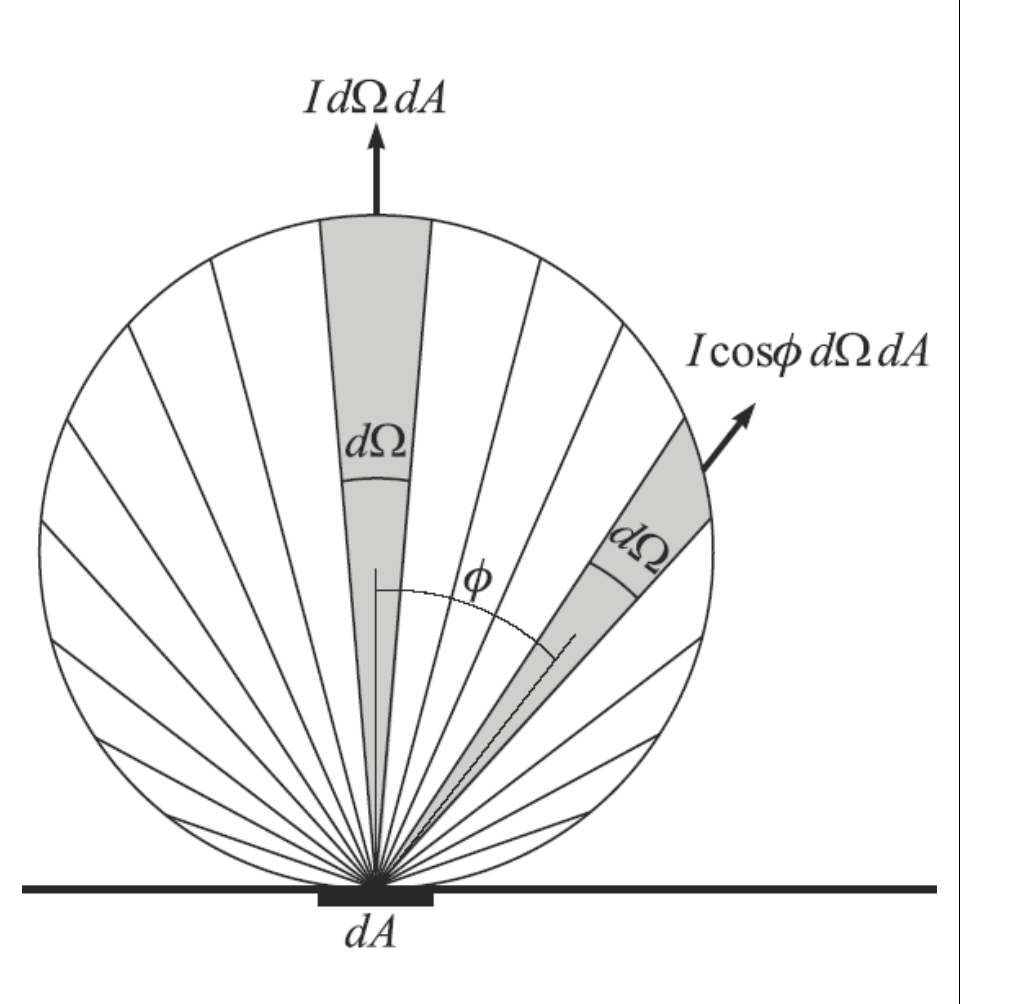

#### **Facoltà di Ingegneria**

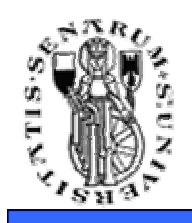

## **Riflessione Diffusiva**

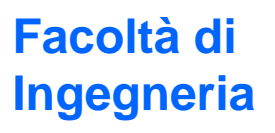

#### • Sorgenti luminose puntiformi:

- posizione nella scena
- intensità della luce emessa
- Per calcolare in  $P$ con normale  $\vec{N}$ :  $\vec{\bf L} = |L - P|$
- Dipendenza solo da  $cos(\theta) = \vec{L} \cdot \vec{N}$

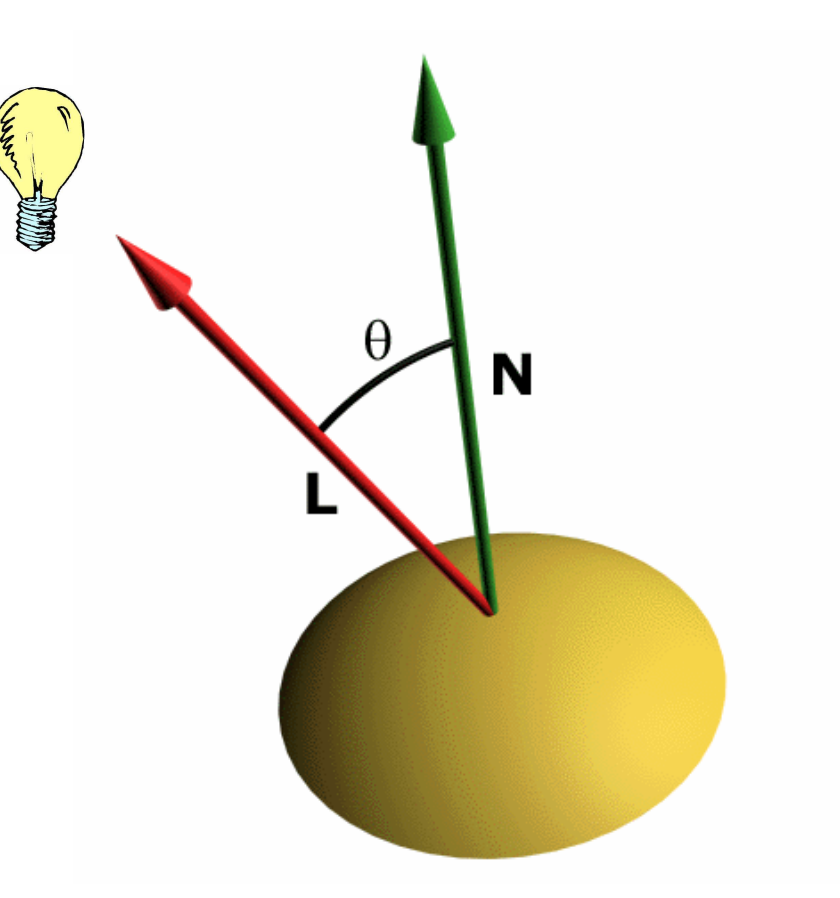

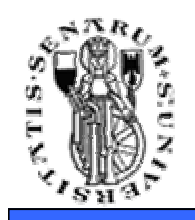

## **Riflessione Diffusiva**

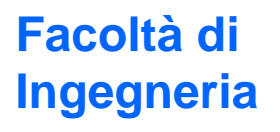

- Si approssima la funzione di riflessione diffusa della superficie come una costante  $k_d$ dipendente dal materiale
- Equazione di illuminazione (solo diffusiva)

$$
I = I_p k_d \cos \theta
$$

o meglio

$$
I = I_p k_d (\vec{\mathbf{N}} \cdot \vec{\mathbf{L}})
$$

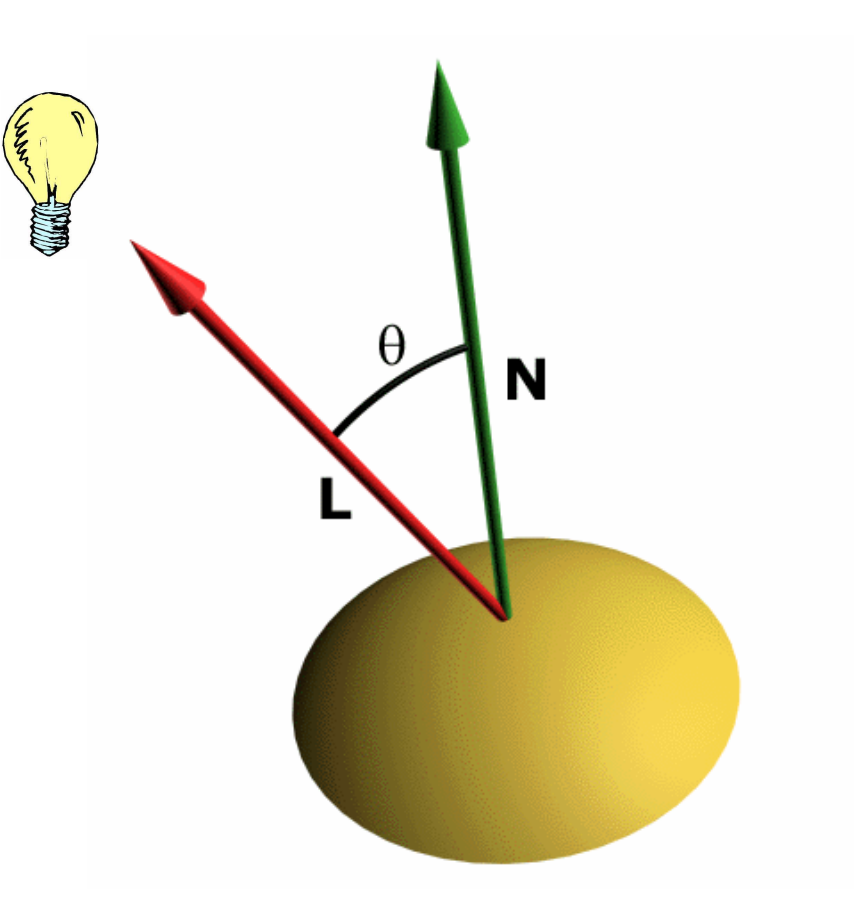

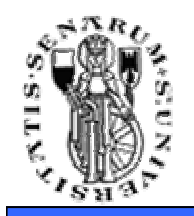

• Si considera solo per valori di  $\theta$  compresi tra 0 e  $\pi/2$ 

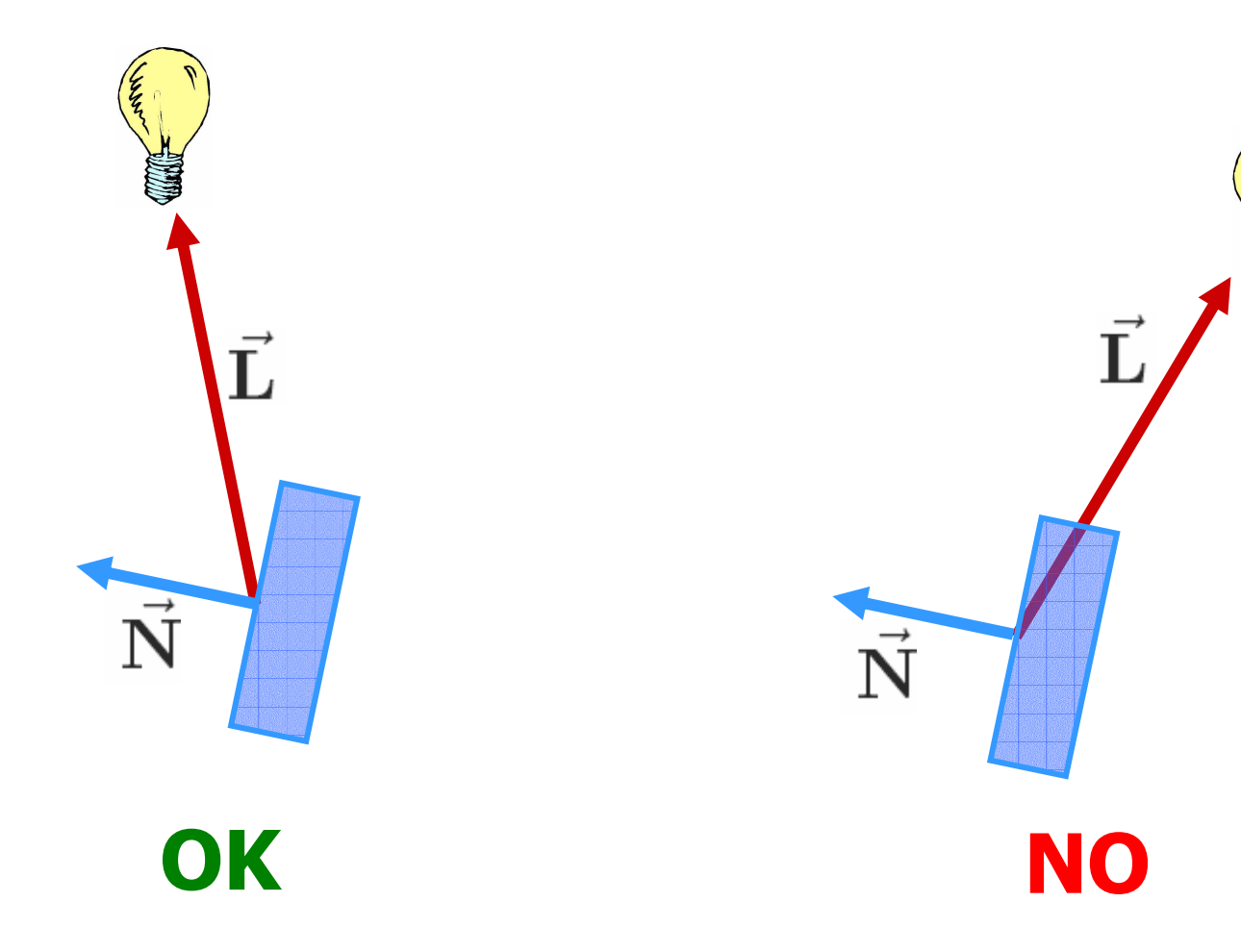

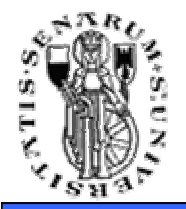

 $\bullet$ Novità sostanziale: riflettore non perfetto

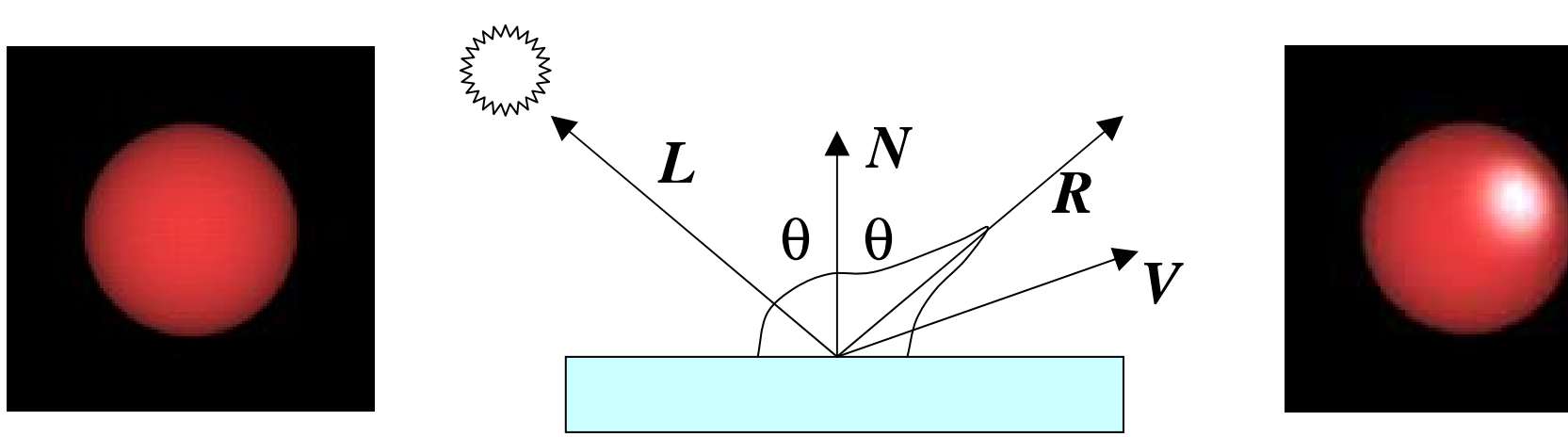

- Approssimazione empirica di una riflessione più realistica rispetto alla legge di Fresnel
- Conseguenza: specular highlight
- In pratica lo specular highlight è dato dalla luce riflessa nella direzione di vista, quindi la sua posizione sull'oggetto dipende dall'osservatore

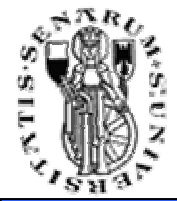

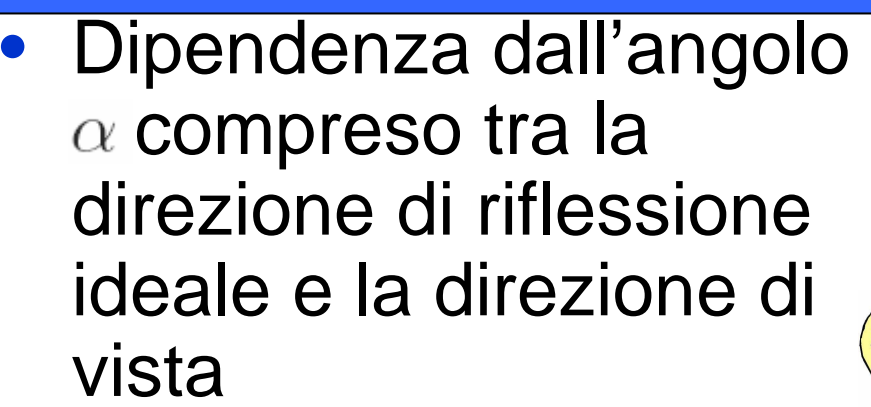

- Riflessione massima per  $\alpha=0$
- Decadimento più o meno rapido all'aumentare di  $\alpha$

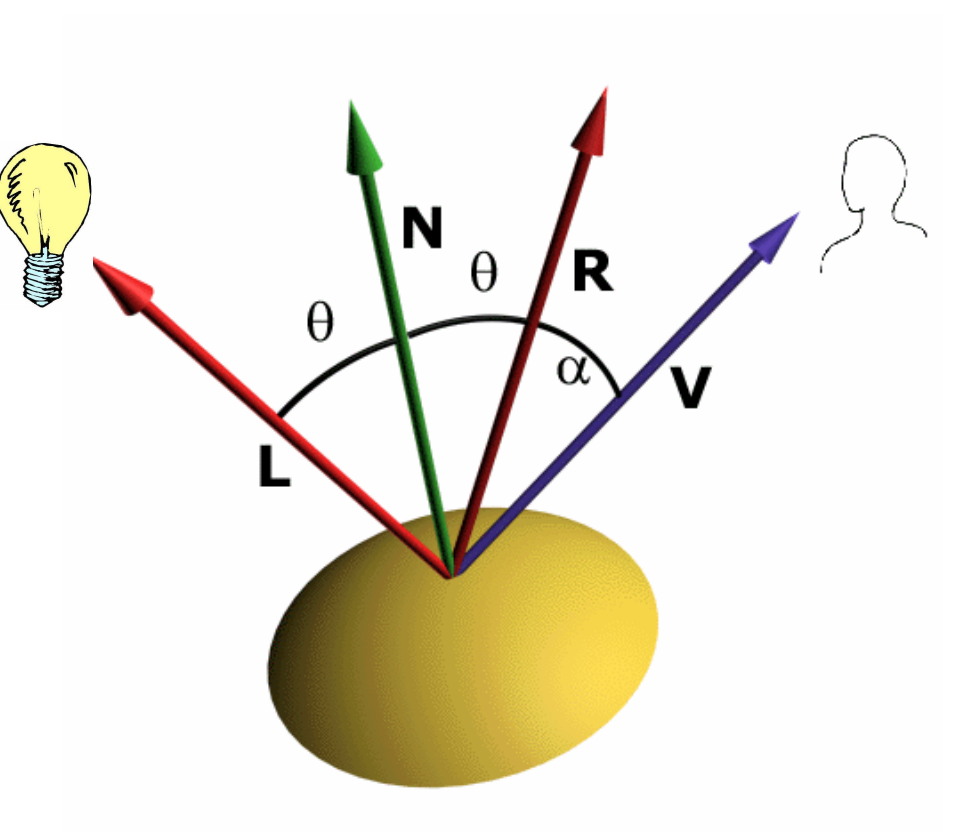

**Facoltà di**

**Ingegneria**

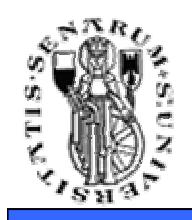

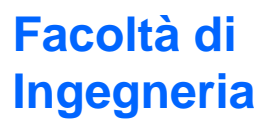

- Questo comportamento si modella elevando alla  $n$  il coseno dell'angolo  $\alpha$
- Il parametro  $n$  è detto esponente di riflessione speculare (specular reflection exponent) del materiale
- Il vettore  $\tilde{\mathbf{R}}$  si calcola

$$
\vec{\mathbf{R}}=2\vec{\mathbf{N}}(\vec{\mathbf{N}}\cdot\vec{\mathbf{L}})-\vec{\mathbf{L}}
$$

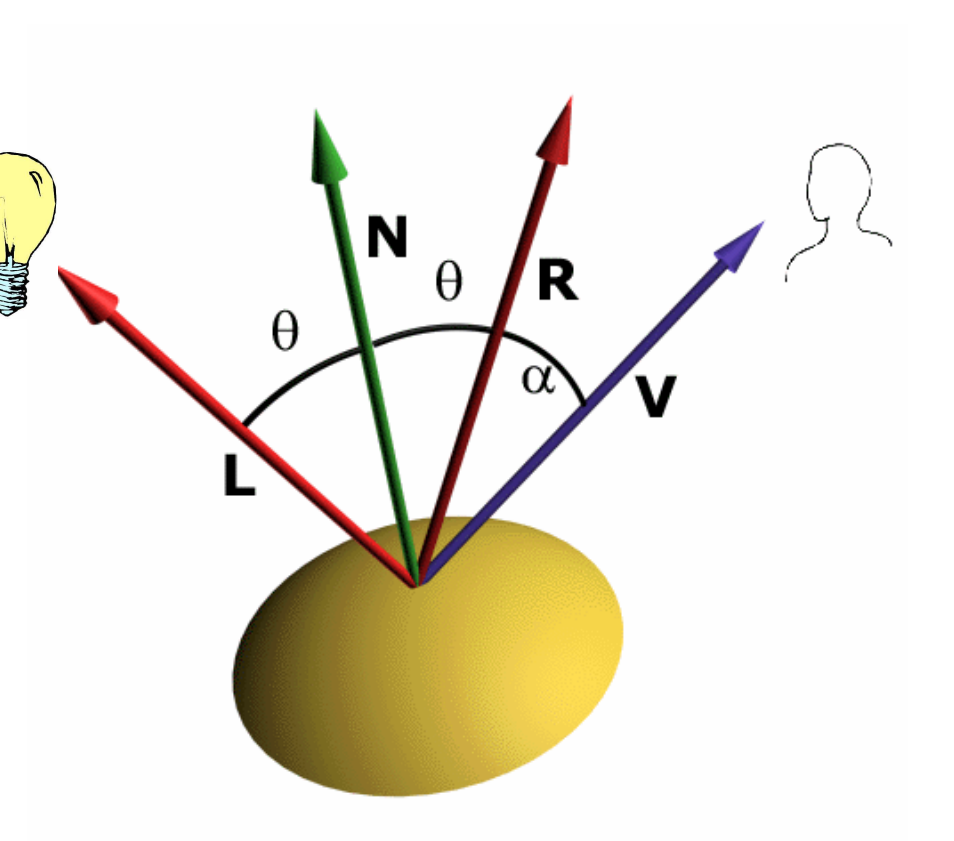

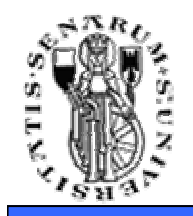

• Equazione di illuminazione (solo speculare)

$$
I = I_p k_s \cos^n \alpha
$$

• Parametro  $k_s$  modella il comportamento della superficie insieme a  $n$ 

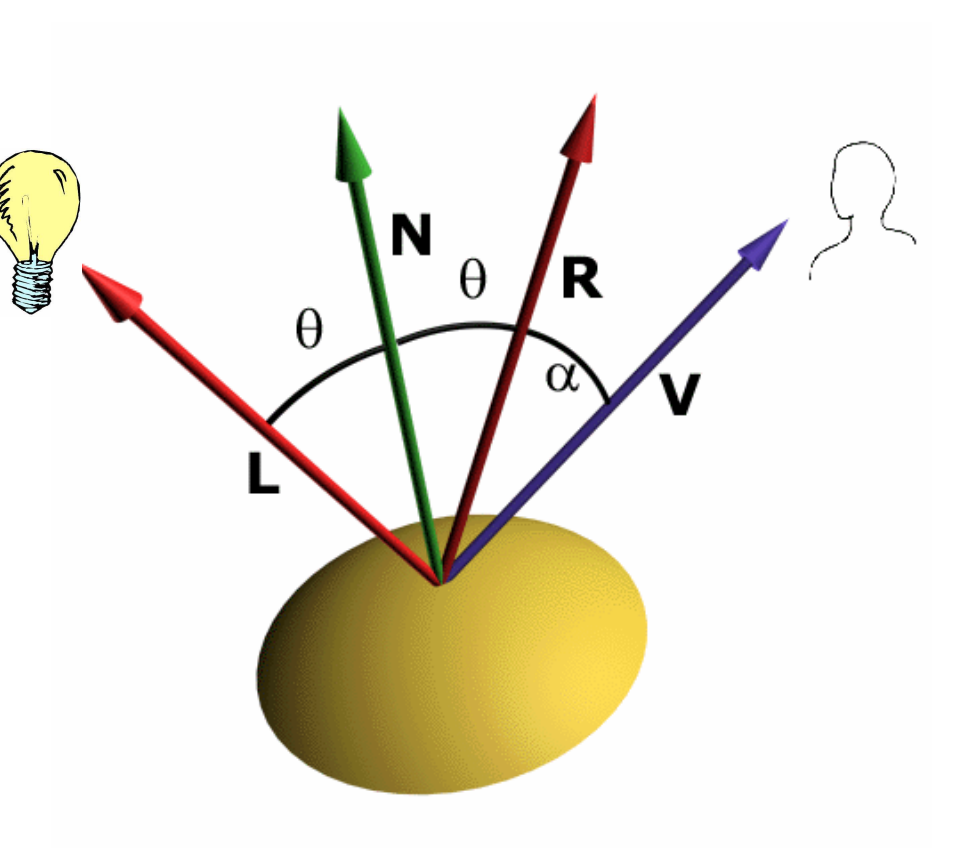

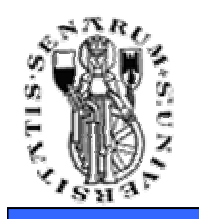

- Le inter-riflessioni tra oggetti diversi nella scena non sono modellate in modo accurato dal modello di Phong
- Sono approssimate dalla componente:

$$
I=I_a k_a
$$

- $\bullet$   $I_a$  modella la radiazione luminosa totale emessa nella scena
- $\bullet~~k_a$ modella la rieflettività del materiale
- $\bullet$   $I_a$  è costante per tutti i punti di tutti gli oggetti

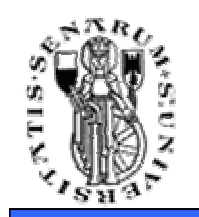

## • La componente ambientale aggiunge realismo alla scena

#### Senza

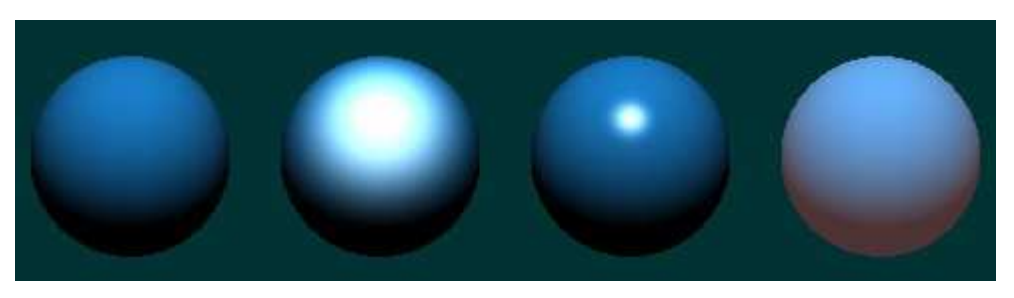

#### Con

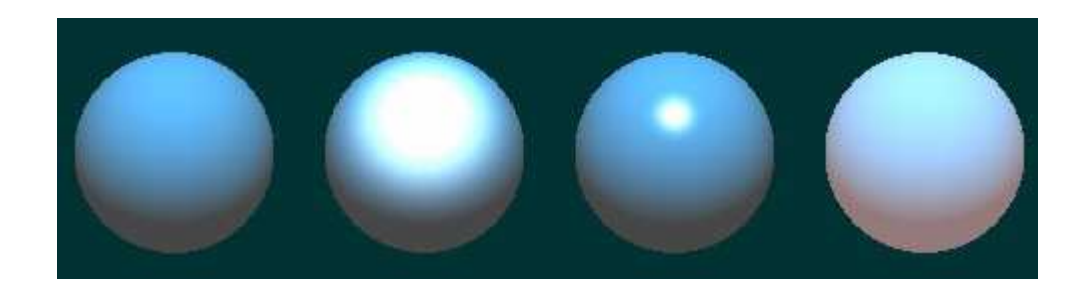

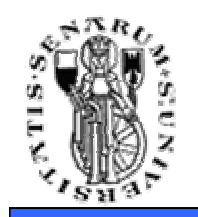

#### • La componente ambientale aggiunge realismo alla scena

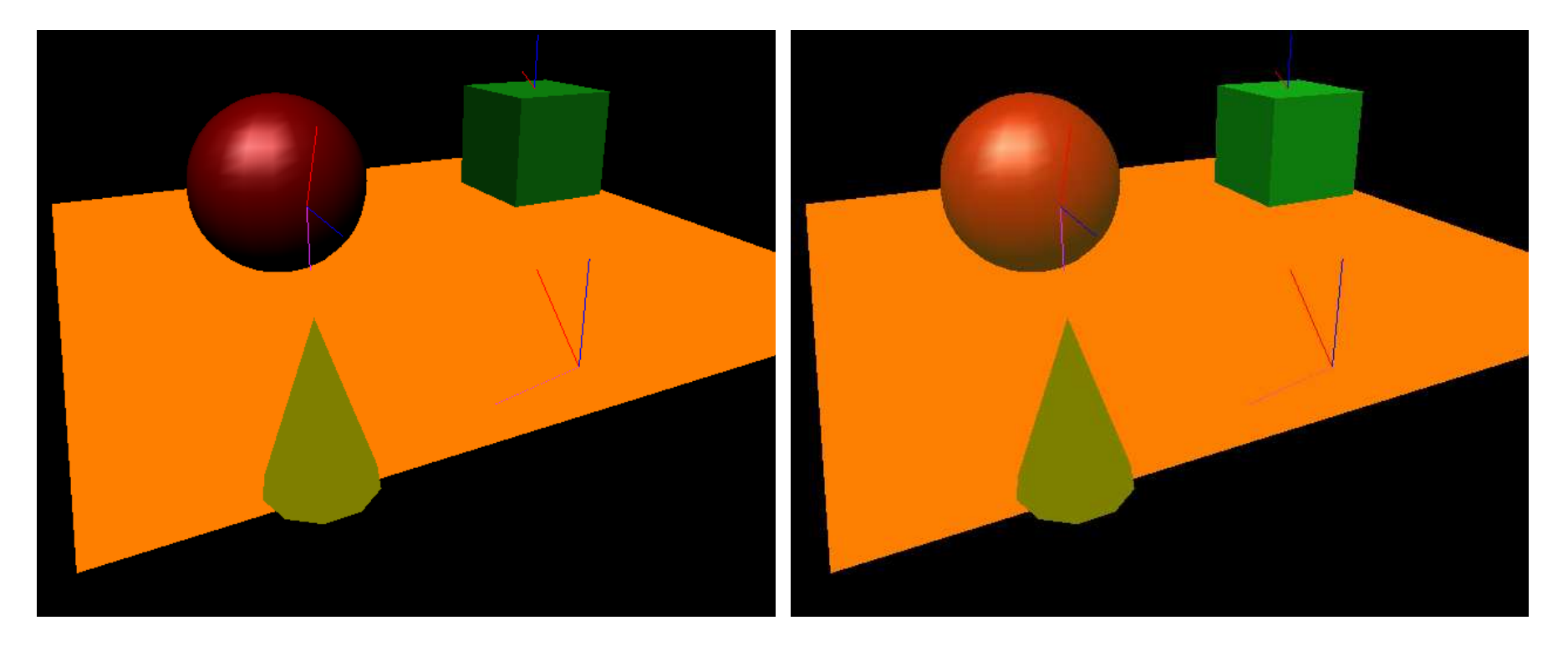

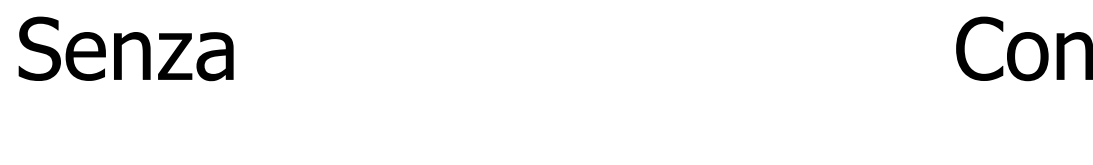

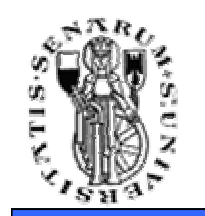

## **Componente Ambientale**

• Ma da sola non basta!

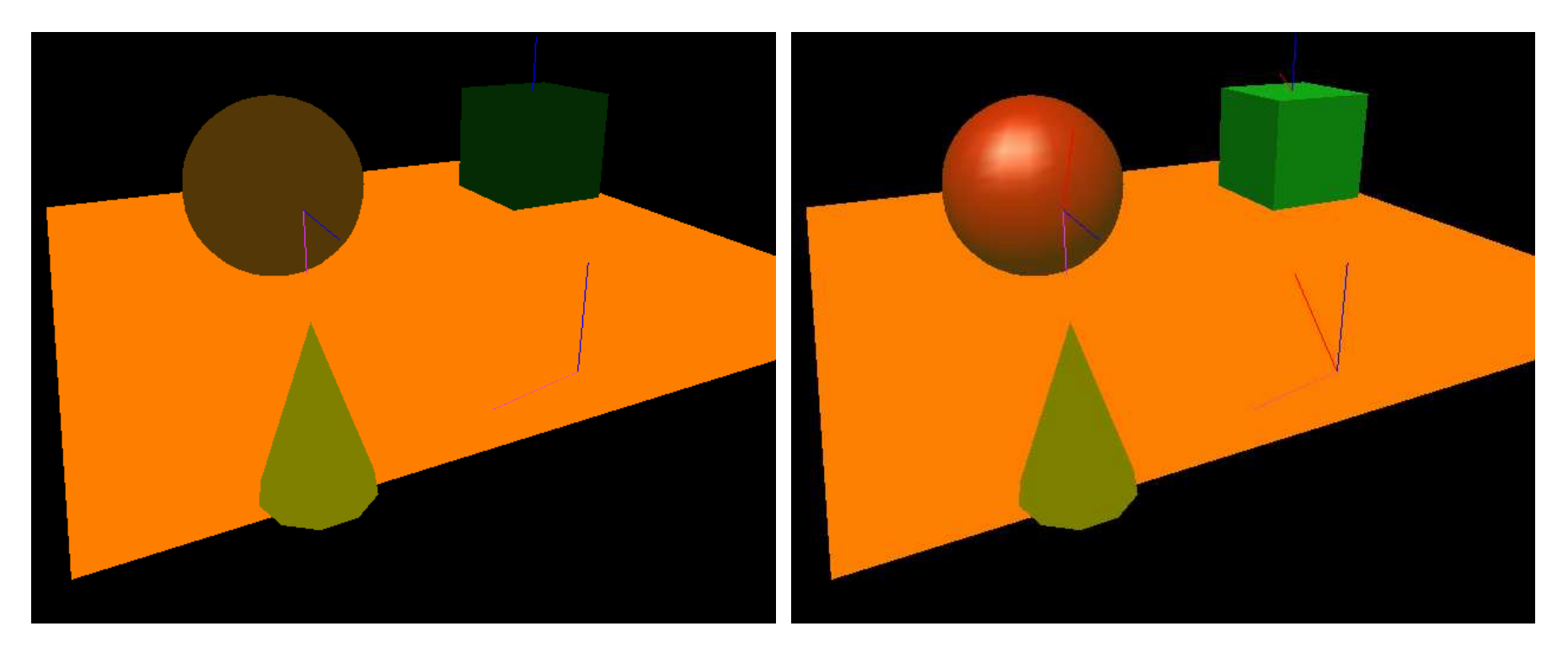

#### Solo ambientale Con riflessioni

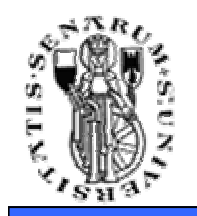

- Tutti i contributi descritti si vanno a sommare per calcolare l'equazione di illuminazione
- Sommatoria su tutte le sorgenti luminose presenti nella scena

$$
I = I_a k_a + \sum_p I_p[k_d(\vec{\mathbf{N}} \cdot \vec{\mathbf{L}}) + k_s(\vec{\mathbf{R}} \cdot \vec{\mathbf{V}})^n]
$$

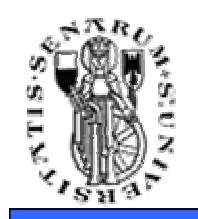

• Si può tenere conto dell'attenuazione dell'intensità dell'illuminazione all'aumentare della distanza

$$
f_{\rm att} = \begin{cases} \frac{1}{c_1 + c_2 d_L + c_3 d_L^2} & \text{se} \\ 1 & \text{altrimenti} \end{cases} \frac{1}{c_1 + c_2 d_L + c_3 d_L^2} < 1
$$

• Inserendo il fattore di attenuazione

$$
I = I_a k_a + \sum_p f_{\rm att_p} I_p[k_d(\vec{\mathbf{N}} \cdot \vec{\mathbf{L}}) + k_s(\vec{\mathbf{R}} \cdot \vec{\mathbf{V}})^n]
$$

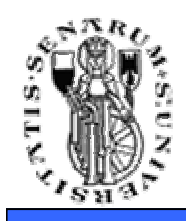

- Finora abbiamo considerato l'intensità luminosa, come passare al colore?
- Quando si utilizza una rappresentazione a colori RGB l'equazione viene calcolata in modo indipendente per ciascuna delle tre componenti cromatiche
- Quindi avremo (luce singola):

$$
I_r = I_{a,r} k_{a,r} + I_{p,r} [k_{d,r} (\vec{N} \cdot \vec{L}) + k_{s,r} (\vec{R} \cdot \vec{V})^n]
$$
  
\n
$$
I_g = I_{a,g} k_{a,g} + I_{p,g} [k_{d,g} (\vec{N} \cdot \vec{L}) + k_{s,g} (\vec{R} \cdot \vec{V})^n]
$$
  
\n
$$
I_b = I_{a,b} k_{a,b} + I_{p,b} [k_{d,b} (\vec{N} \cdot \vec{L}) + k_{s,b} (\vec{R} \cdot \vec{V})^n]
$$

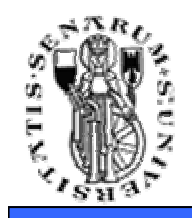

- Il modello di Phong ci dice come calcolare l'interazione tra luce e materia senza utilizzare la Rendering Equation (troppo complessa)
- Adesso vediamo dove calcolare l'equazione d'illuminazione

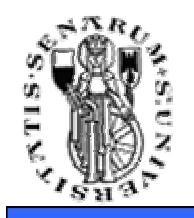

## **Flat Shading**

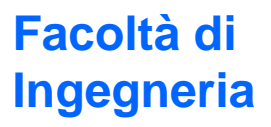

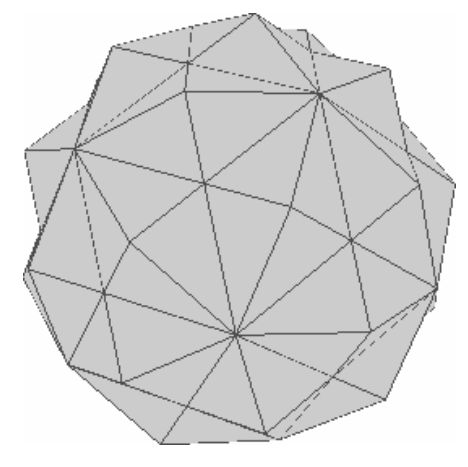

Dato l'oggetto percui calcolarel'equazionedi illuminazione  $I$  ...

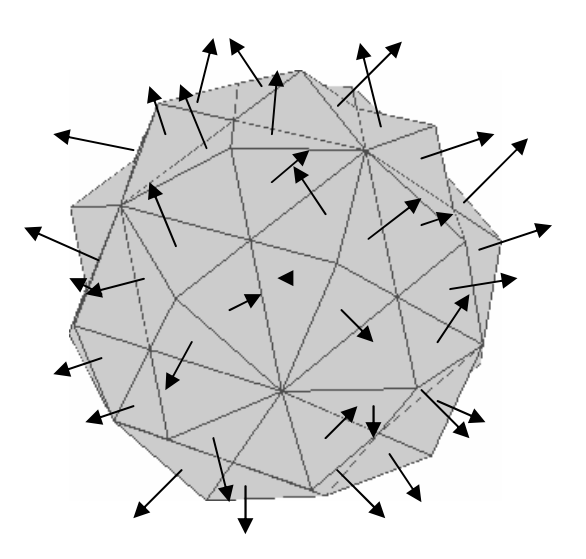

…calcolare le normali in ognifaccia…

 $\ldots$ e calcolo  $I$  una sola volta perfaccia

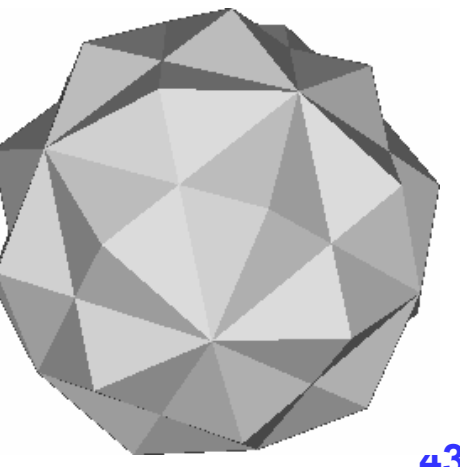

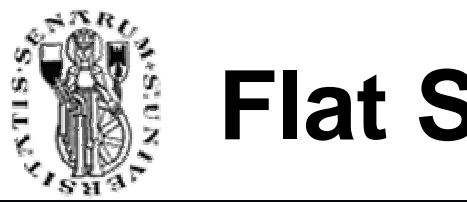

## **Flat Shading**

• Se:

- $\bullet\,$  sorgenti luminose solo direzionali (I $\tilde {\bf N}\cdot \tilde {\bf L}=k\,$  per tutta la superficie)
- osservatore a distanza infinita dalla scena (proiezione parallela)  $\Rightarrow$ N  $\cdot$  V  $=$   $k$  e  $\mathbf{R} \cdot \mathbf{V} =$   $k$  per<br>futto la superficia tutta la superficie

il metodo è la migliore approssimazione possibile

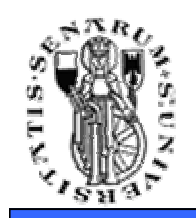

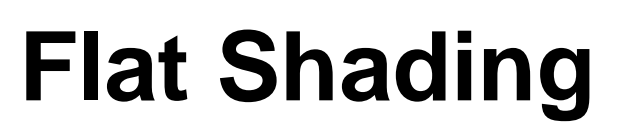

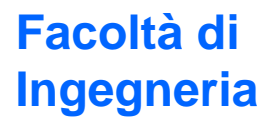

## • Problema: il modello discreto rappresenta in modo approssimato una superficie curva e continua

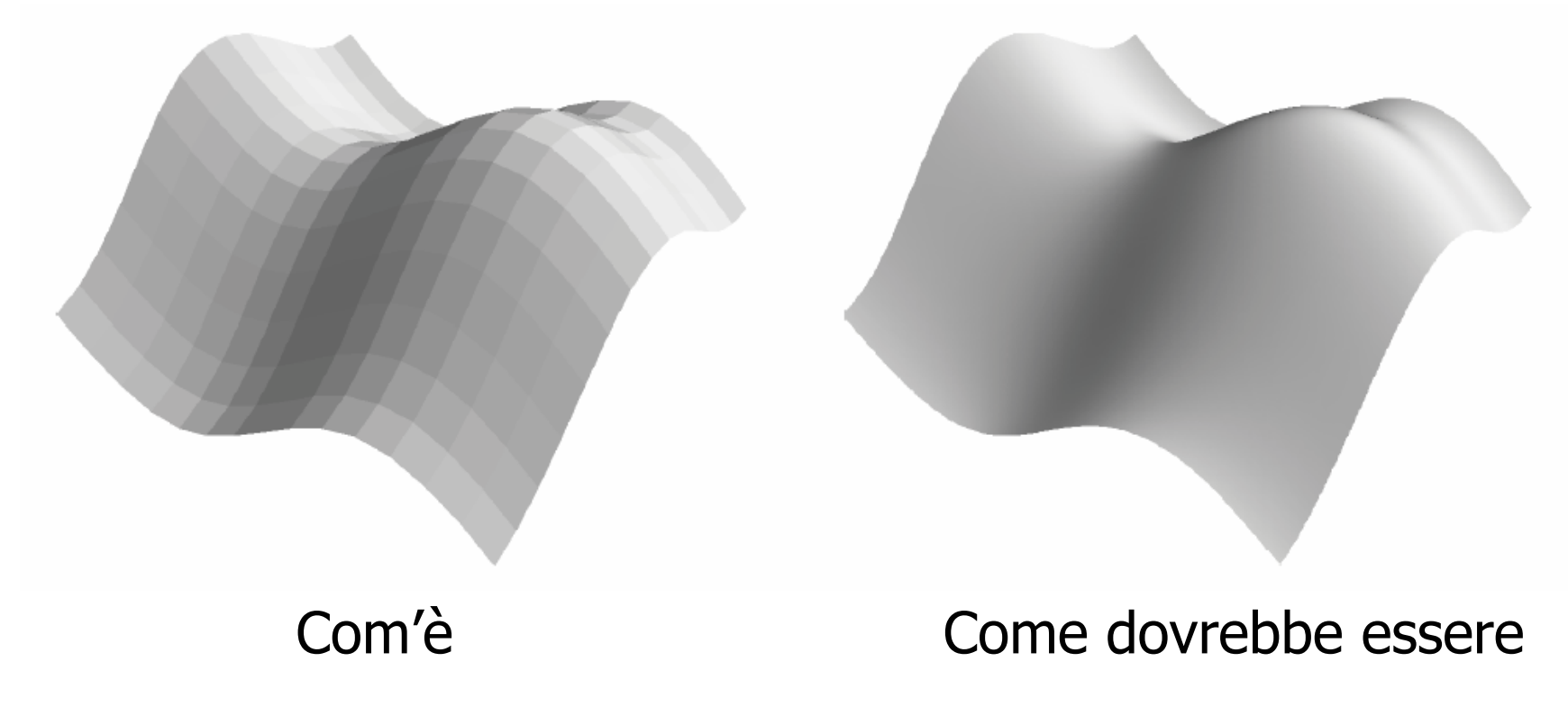

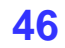

• Soluzione: uso un numero elevato di facce

**Flat Shading**

• Non funziona, si vedono comunque le discontinuità tra una faccia e la vicina a causa dell'effetto Mach Banding (è un effetto **percettivo**)

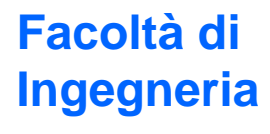

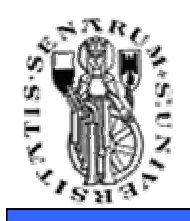

## **Mach Banding**

- Alterazione della percezione visiva di una zona in cui la luminanza varia rapidamente
- Un oggetto messo vicino ad uno più chiaro risulta più scuro e messo vicino ad uno più scuro risulta più chiaro

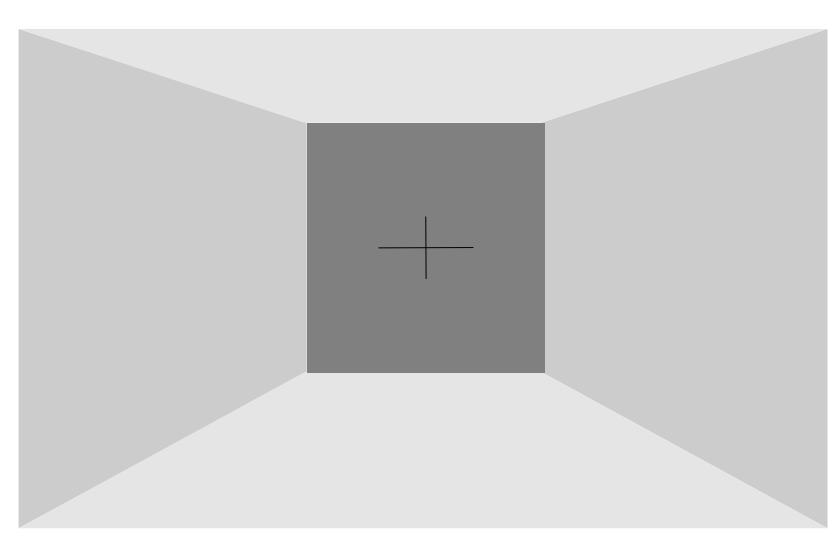

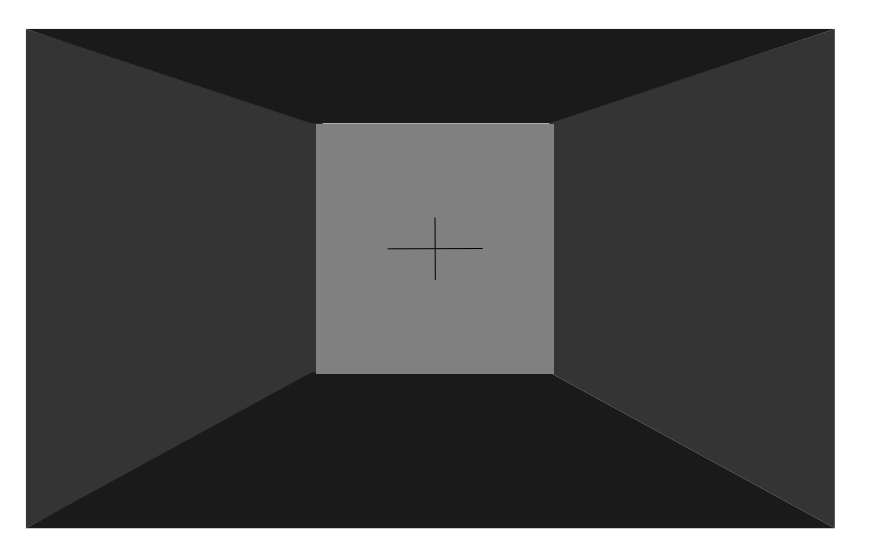

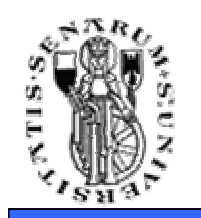

## **Gouraud Shading**

- Calcolare l'equazione di illuminazione solo in alcuni punti nodali
- Interpolare linearmente tra questi valori

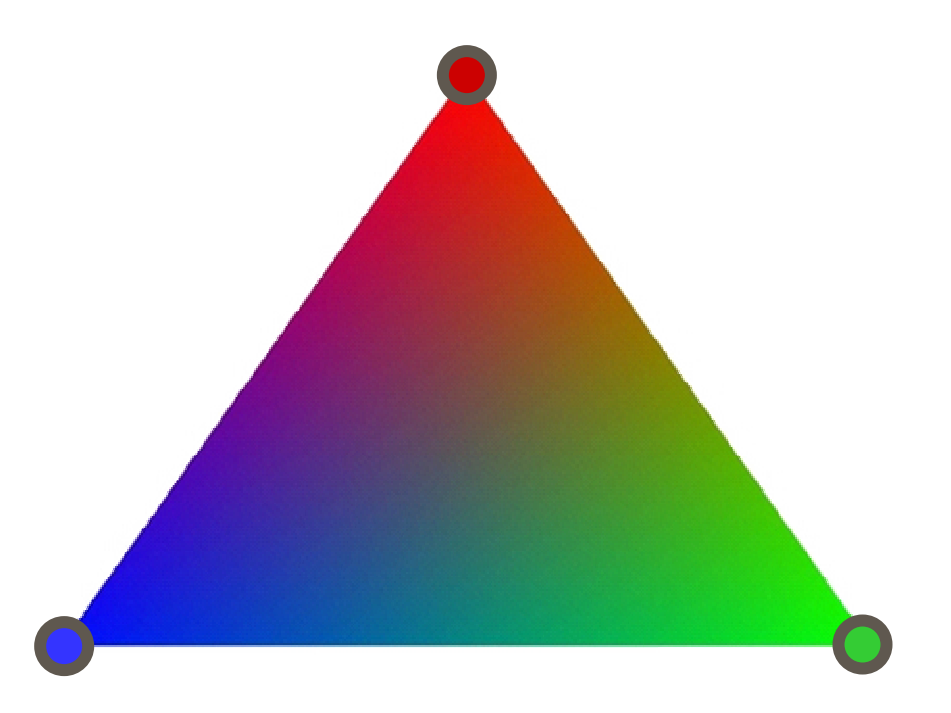

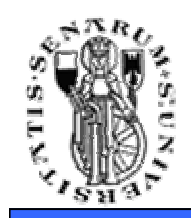

• Aggiungere all'algoritmo di rasterizzazione l'operazione di interpolazione nello spazio colore comporta uno sforzo minimo

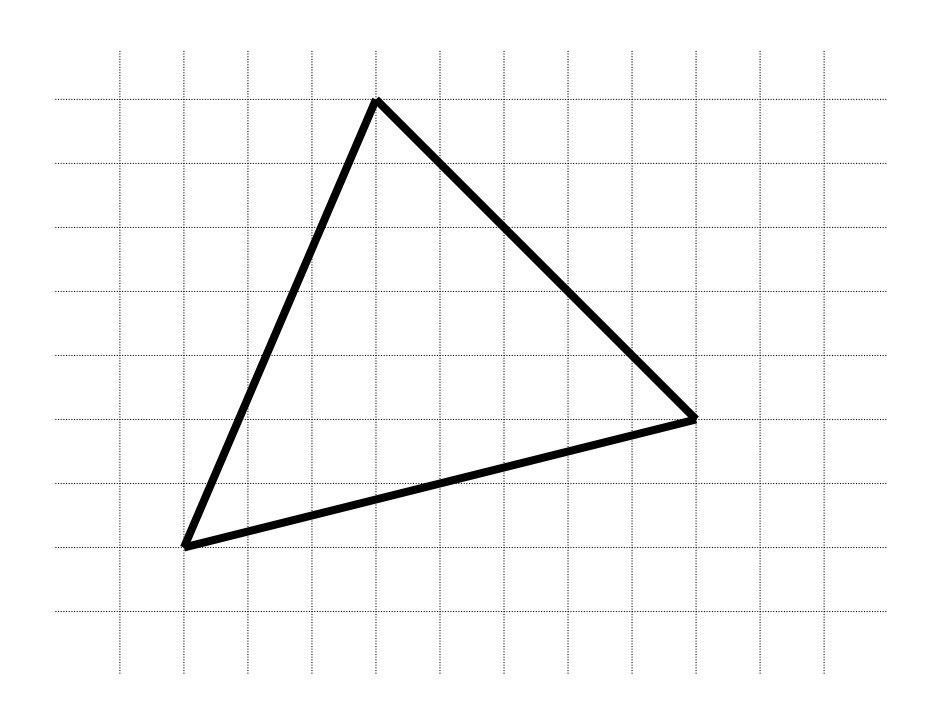

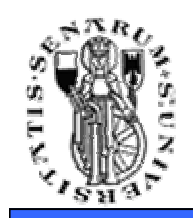

• Per ogni span si calcola il valore di *I*all'estremo con un algoritmo incrementale, e, sempre incrementalmente, si calcolano i valori all'interno della span

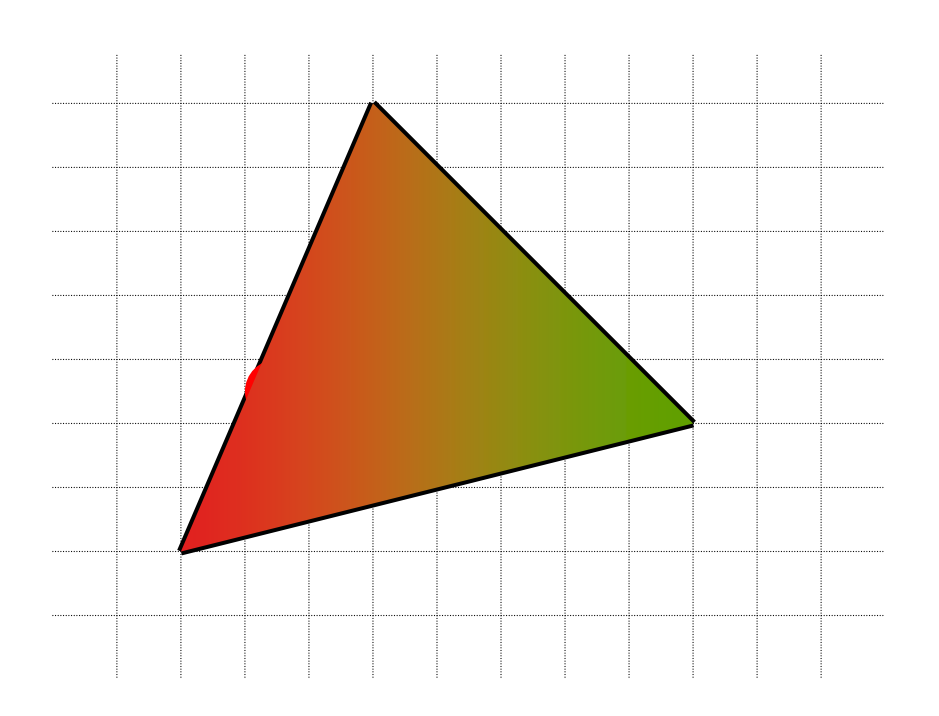

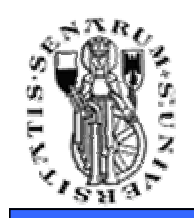

• Il risultato così ottenuto approssima molto il modello di Phong per superfici generiche rispetto allo shading costante

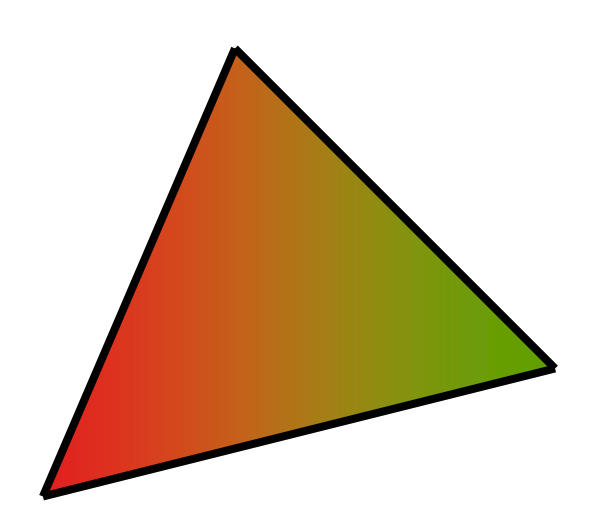

**Facoltà di**

**Ingegneria**

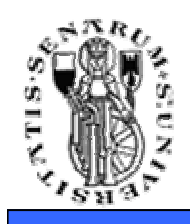

## **Normali per Vertice**

- Che normali utilizzo?
- La normale alla faccia è bene definita
- La normale al vertice la calcolo come media delle normali delle facce che incidono sul vertice

$$
\vec{\mathbf{N}}_v = \frac{\sum_i \vec{\mathbf{N}}_i}{|\sum_i \vec{\mathbf{N}}_i|}
$$

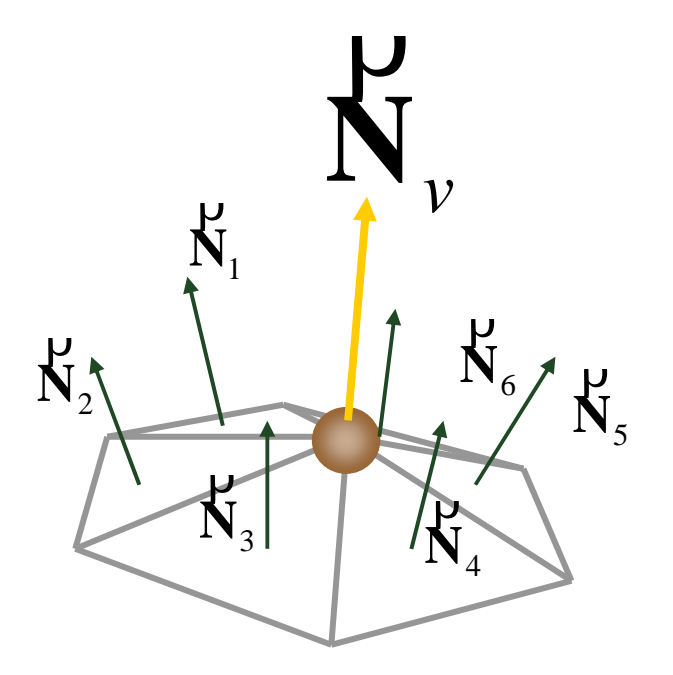

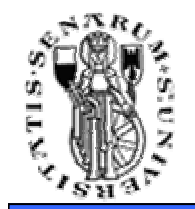

## **Limiti del Gouraud Shading**

**Facoltà di Ingegneria**

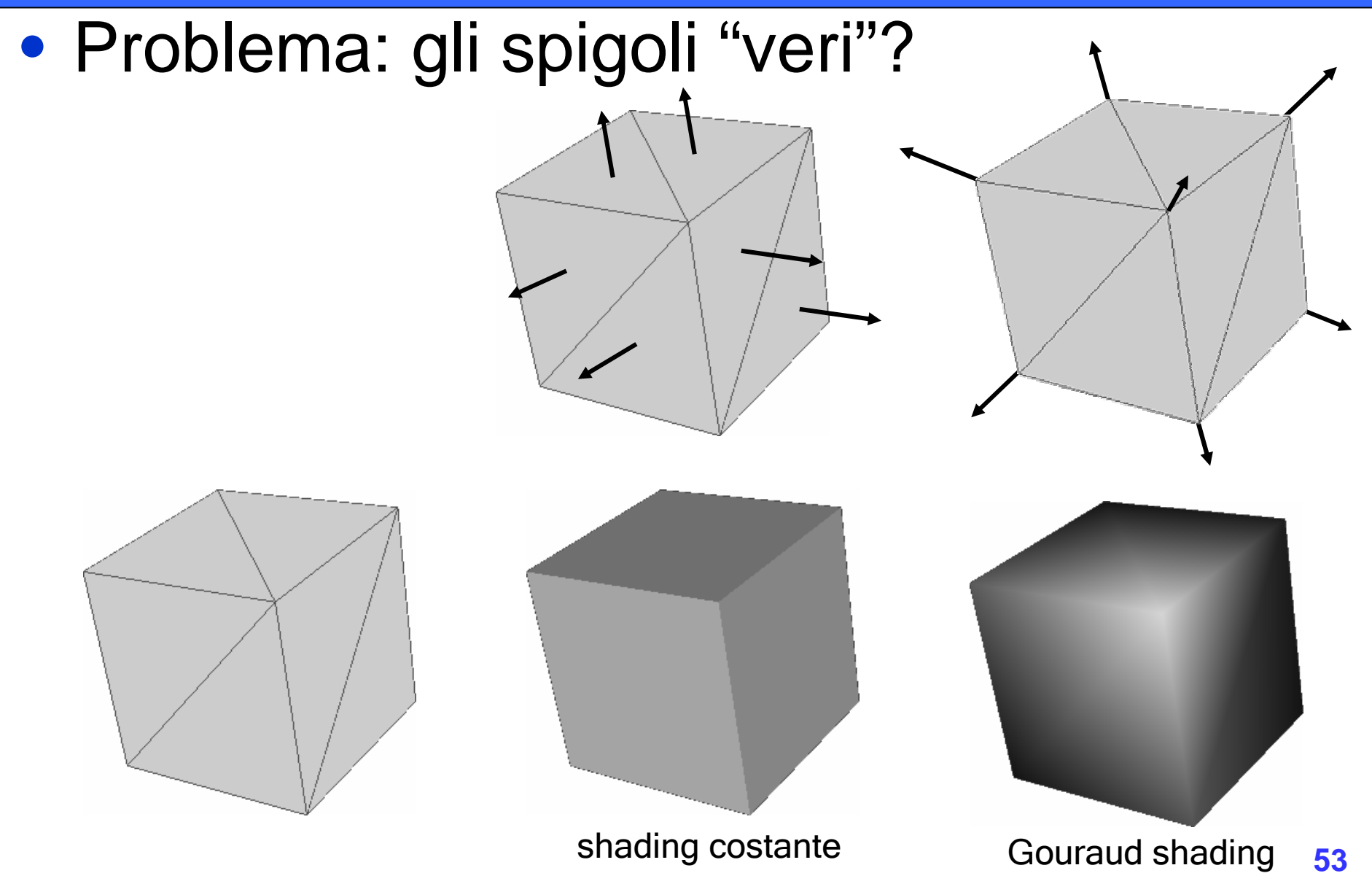

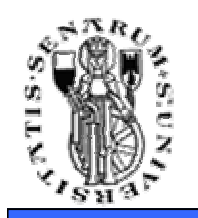

- Soluzione: si utilizzano normali diverse per i due lati dello spigolo
- La struttura dati deve memorizzare le adiacenze e le diverse tipologie

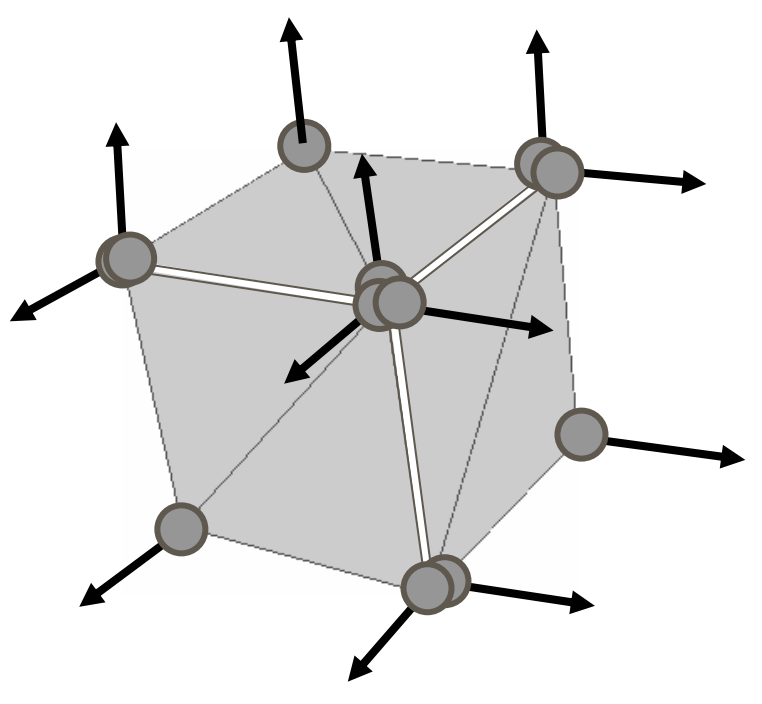

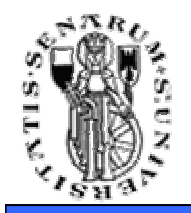

## **Facoltà di Flat vs Gouraud**

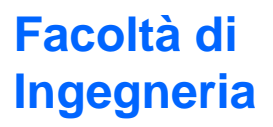

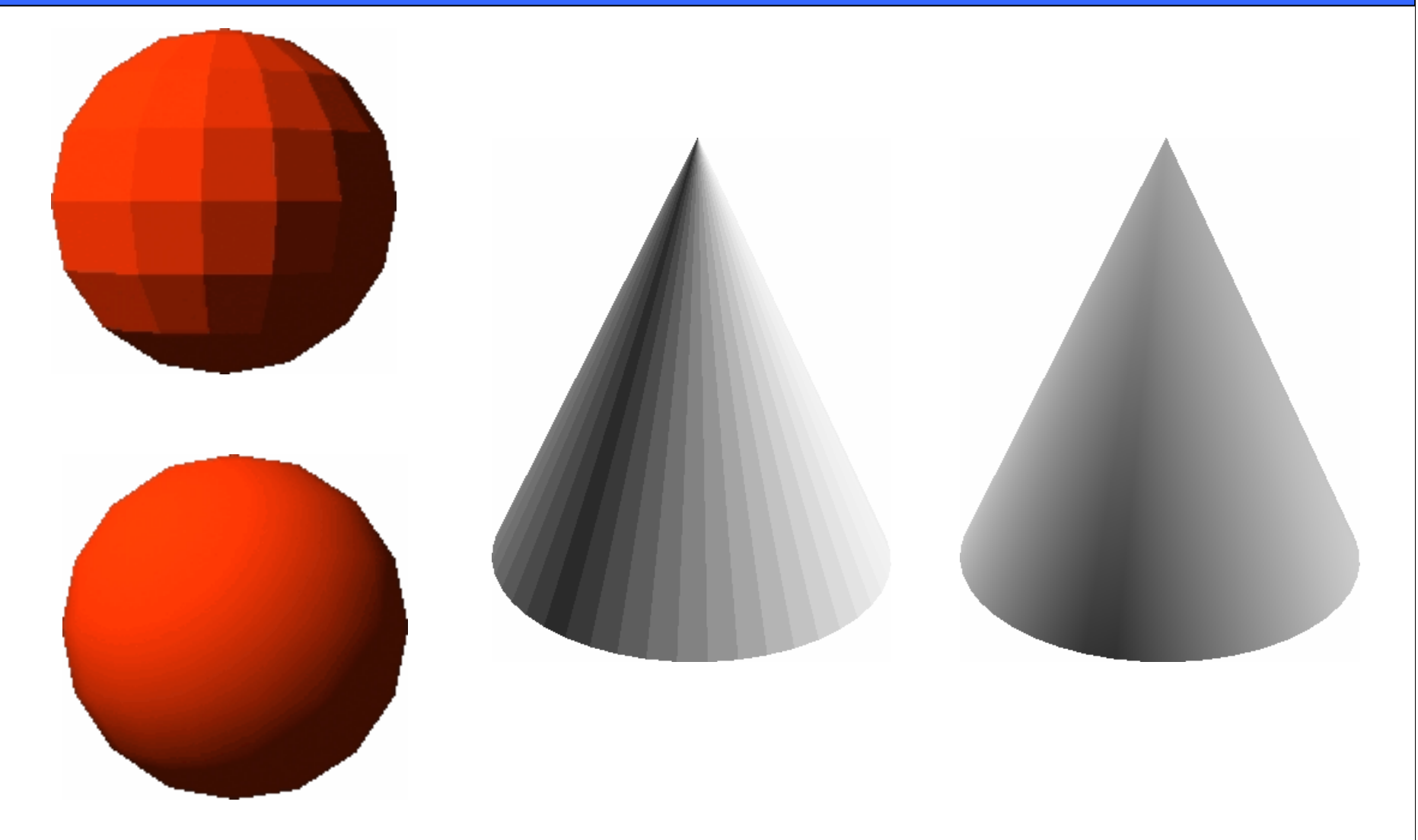

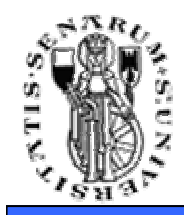

## **Facoltà di Flat vs Gouraud**

## **Ingegneria**

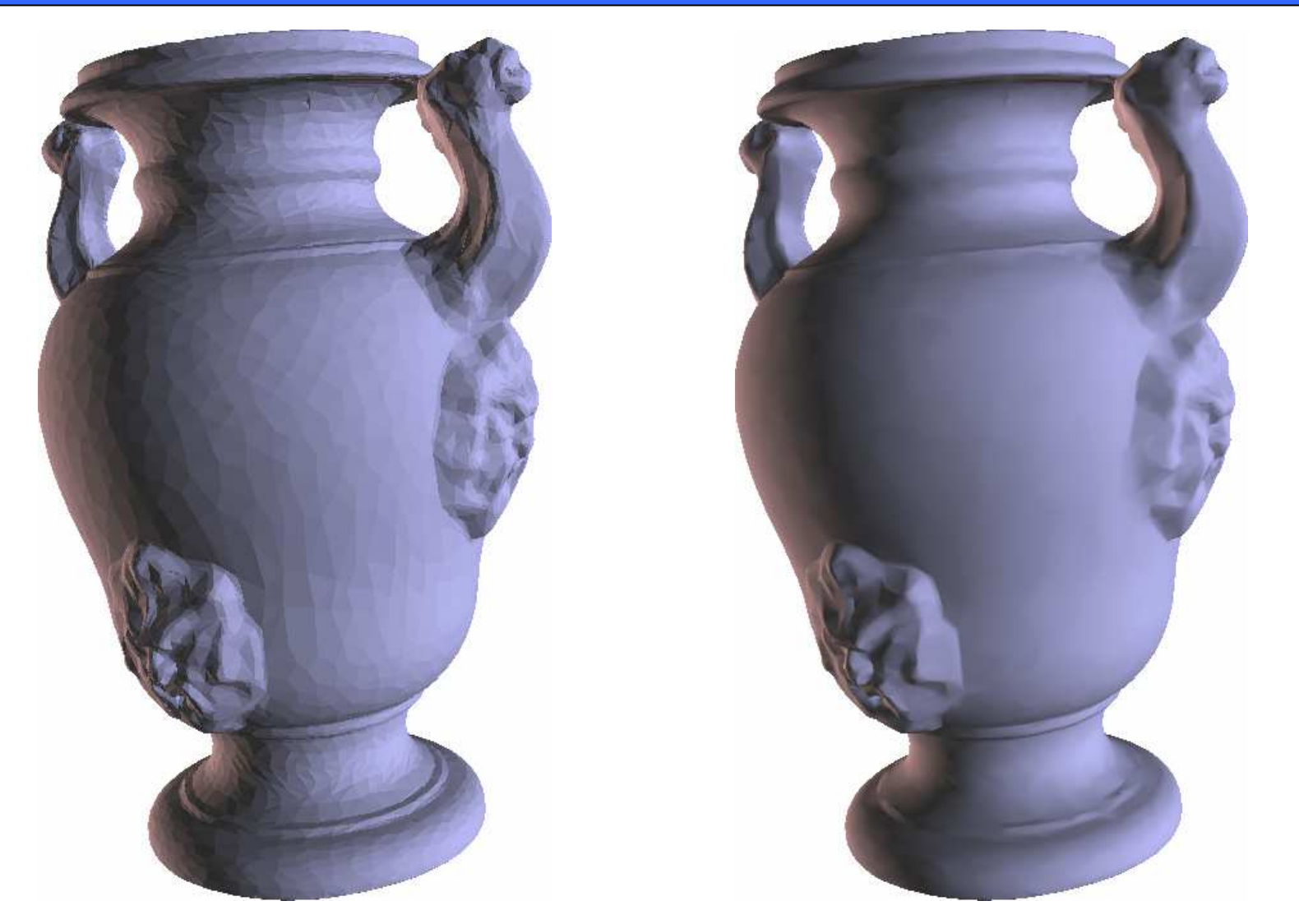

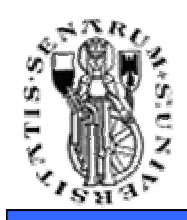

#### • Gouraud shading: **ottimo rapporto complessità/benefici**

- Risultati non eccezionali per superfici dotate di un alto coefficiente di riflessione speculare
- Problema: con un alto indice di riflessione  $(n)$ lo specular highlight risulta piccolo, invece usando questo tipo di shading l'highlight può"propagarsi" per tutta la faccia (per interpolazione). Inoltre l'highlight, non viene disegnato se cade internamente alla faccia

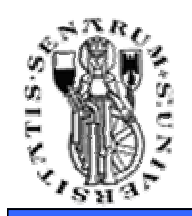

## **Phong Shading**

## • Soluzione: si interpola nello spazio delle normali e si calcola l'equazione di illuminazione in ogni pixel

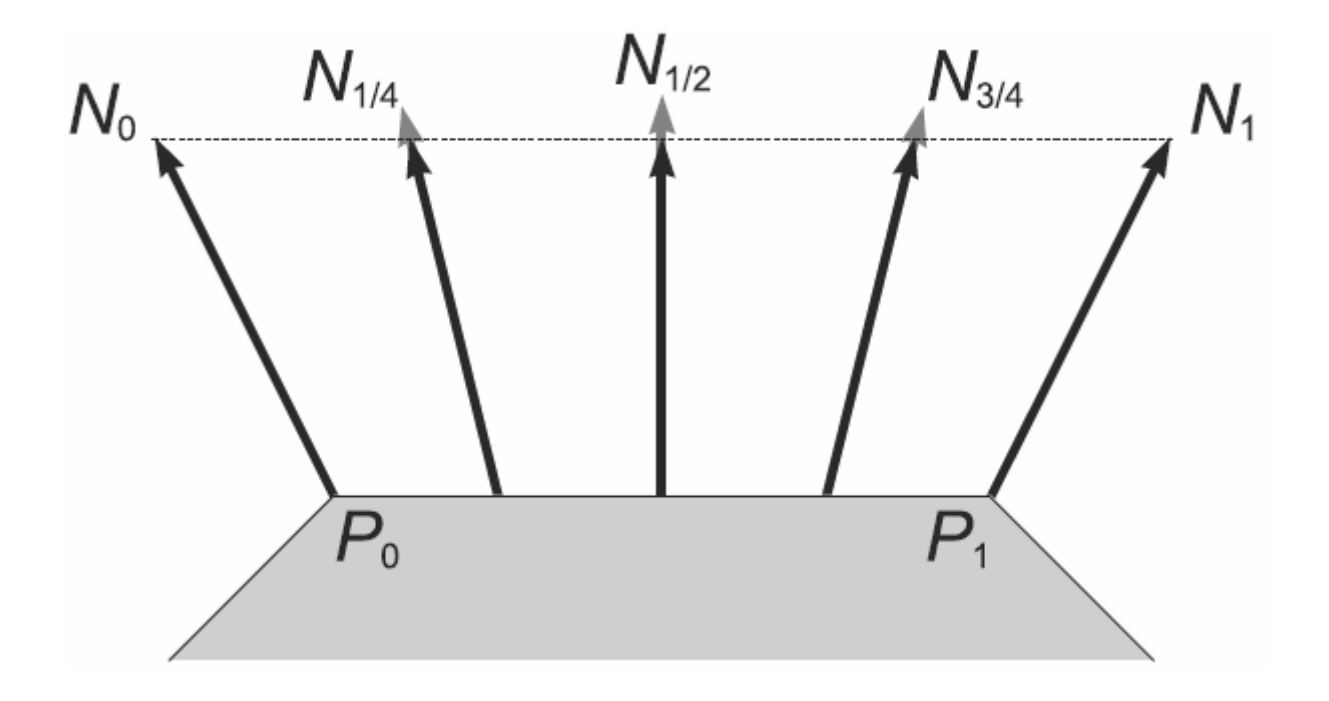

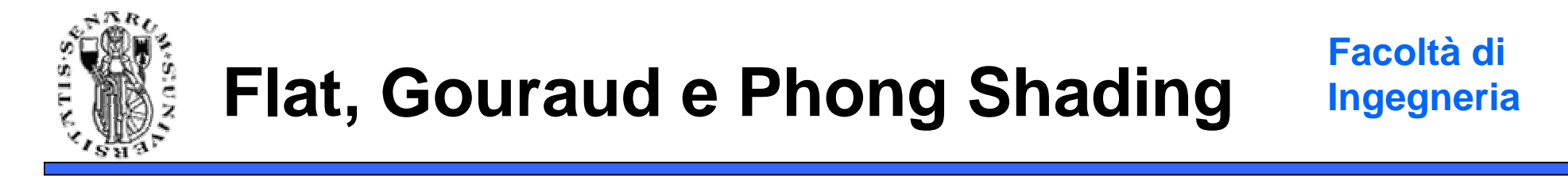

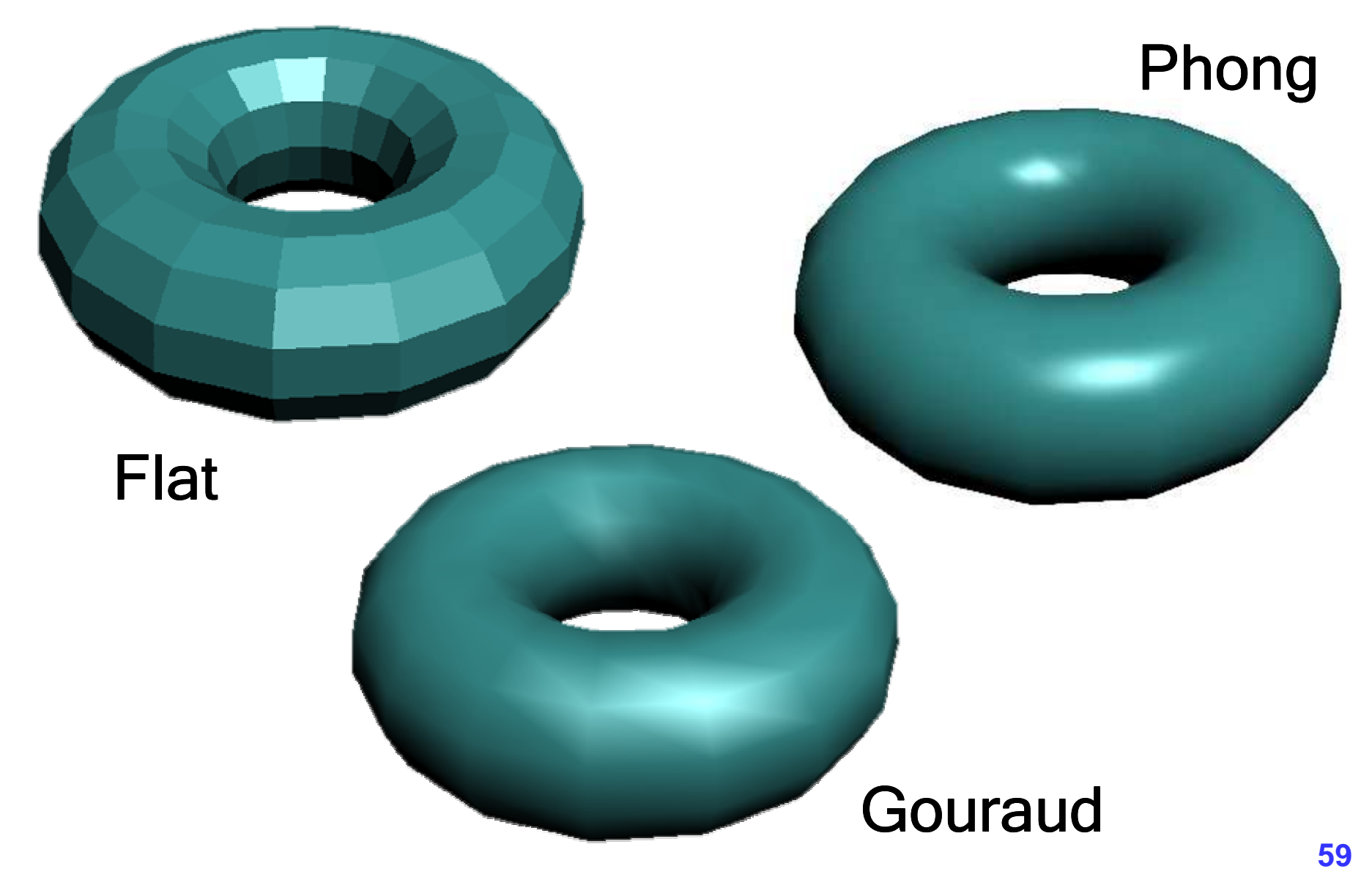

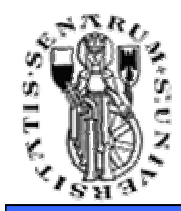

**Facoltà di Ingegneria**

# **Domande?**